Problem solving by search Finding the optimal sequence of states/decisions/actions

Tomáš Svoboda, Petr Pošík

[Vision for Robots and Autonomous Systems,](http://cyber.felk.cvut.cz/vras) [Center for Machine Perception](http://cmp.felk.cvut.cz) [Department of Cybernetics](http://cyber.felk.cvut.cz) [Faculty of Electrical Engineering,](http://fel.cvut.cz) [Czech Technical University in Prague](http://cvut.cz)

February 28, 2024

#### Problems to solve

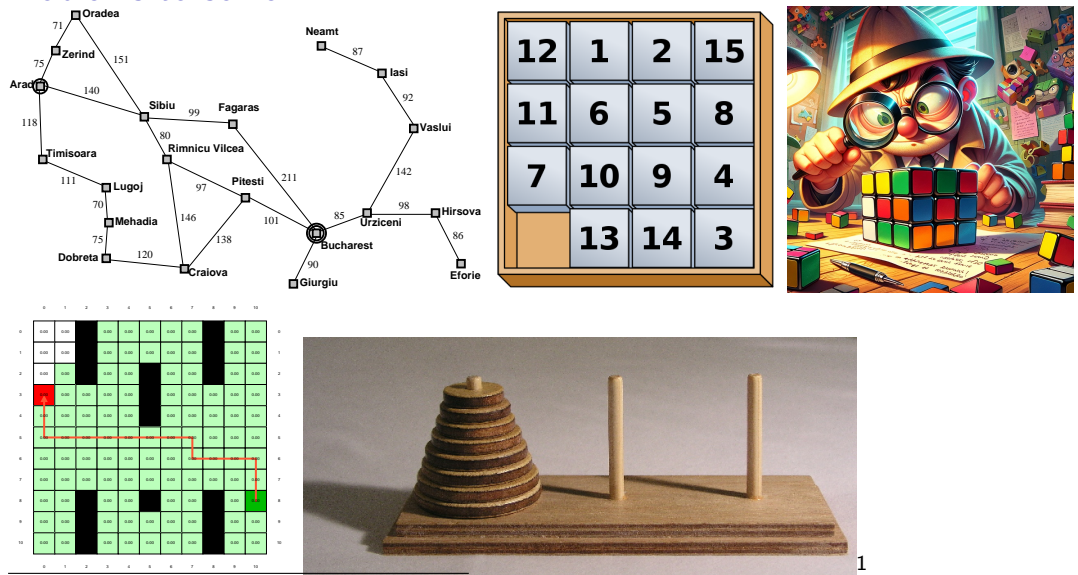

<sup>1</sup>CC BY-SA 3.0, <https://commons.wikimedia.org/w/index.php?curid=228623>

# Understanding the problem is the key, DALL-E.

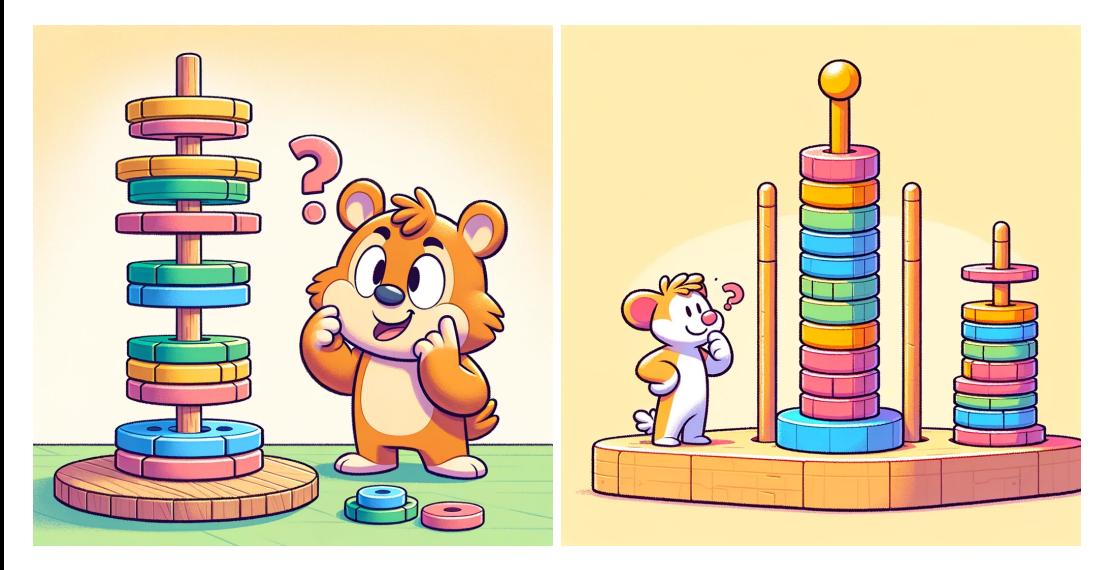

#### Outline

- ▶ Search problem. What do you want to solve?
- $\triangleright$  State space graphs. How do you formalize/represent the problem? Problem abstraction.
- ▶ Search trees. *Visualization of the algorithm run.*
- ▶ Strategies: which tree branches to choose?
- $\triangleright$  Strategy/Algorithm properties. Memory, time, ...
- ▶ Programming infrastructure.

#### Example: Traveling in Romania

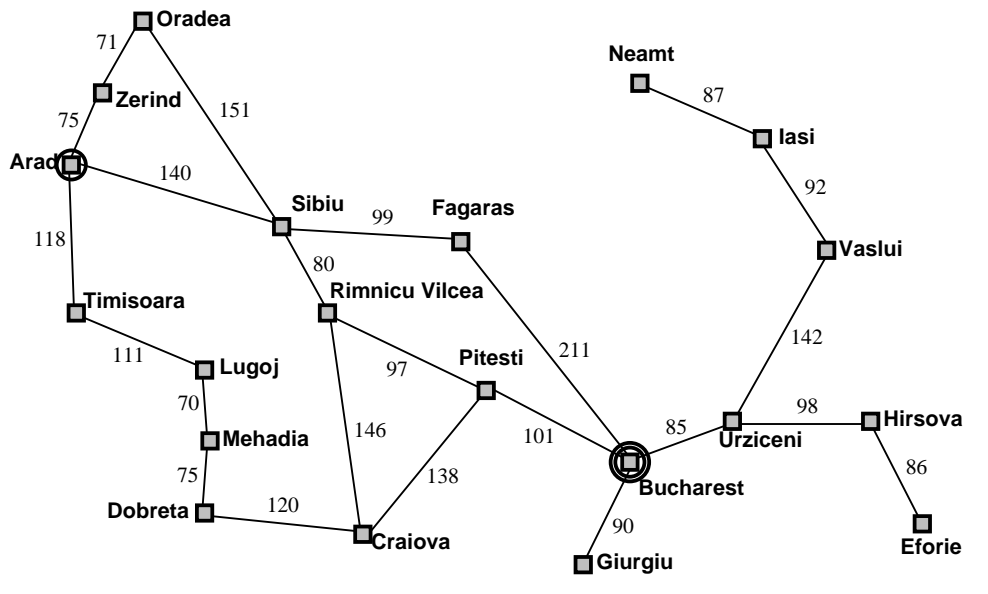

#### Goal:

#### be in Bucharest

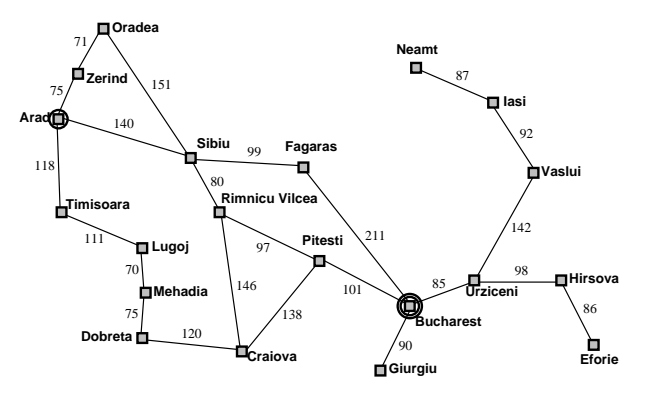

#### Goal:

#### be in Bucharest Problem formulation:

states: position in a city (cities)

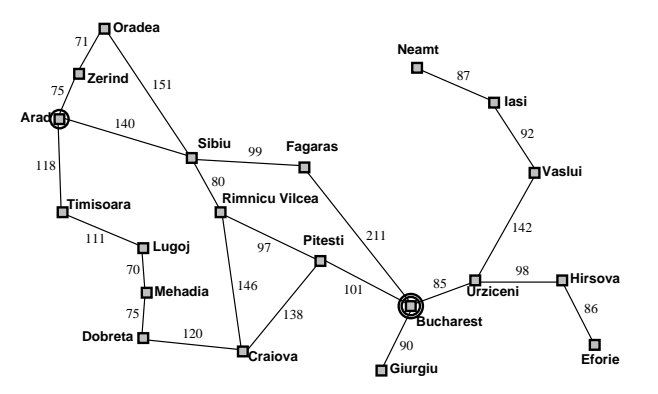

Goal: be in Bucharest Problem formulation: states: position in a city (cities) actions (decisions): select a road

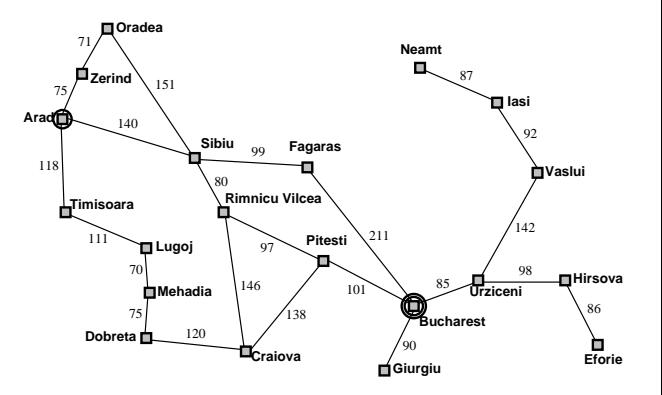

#### Goal:

be in Bucharest

Problem formulation:

states: position in a city (cities) actions (decisions): select a road Solution:

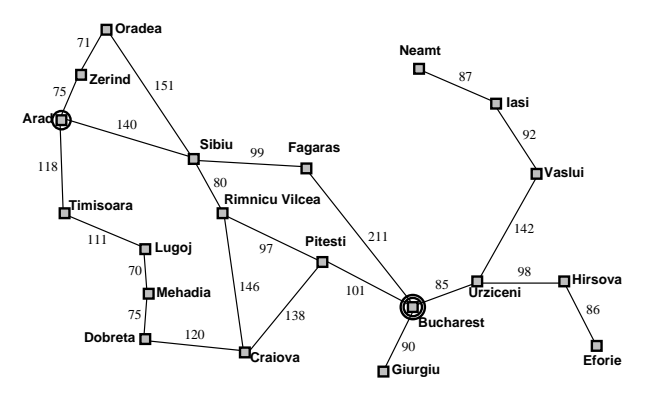

Goal:

be in Bucharest

Problem formulation:

states: position in a city (cities) actions (decisions): select a road Solution:

Sequence of cities (path) (sequence of actions/decisions [\[2\]](#page-171-0)) Optimality – Cost, Loss, Utility, ...:

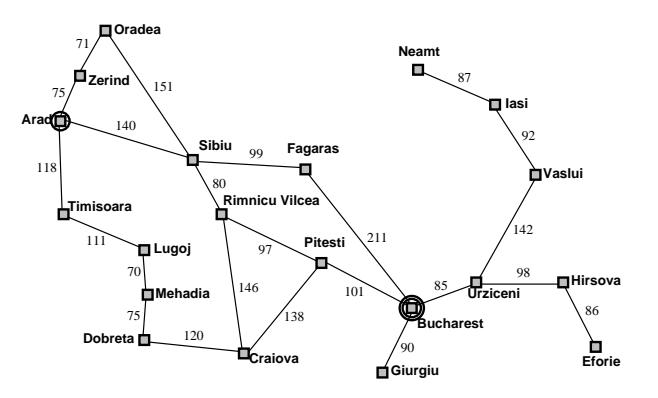

Goal:

be in Bucharest

Problem formulation:

states: position in a city (cities) actions (decisions): select a road Solution:

Sequence of cities (path) (sequence of actions/decisions [\[2\]](#page-171-0)) Optimality – Cost, Loss, Utility, ...: Energy, time, tolls, ...

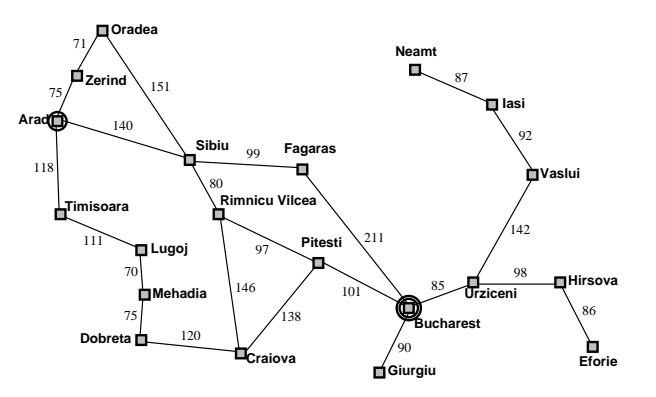

#### Example: The 8-puzzle

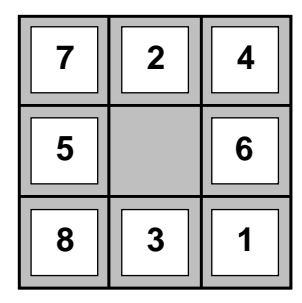

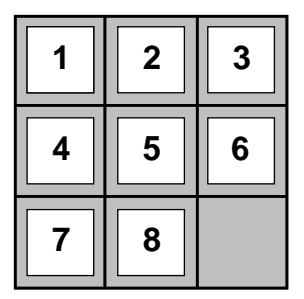

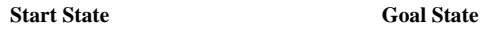

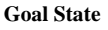

states? actions? solution? cost?

#### ▶ State space (including Start/Initial state): position, board configuration,

- 
- 
- 

- ▶ State space (including Start/Initial state): position, board configuration,
- ▶ Actions : drive to, Up, Down, Left . . .
- 
- 

- ▶ State space (including Start/Initial state): position, board configuration,
- ▶ Actions : drive to, Up, Down, Left . . .
- Transition model : Given state and action result state (and cost or reward)
- 

- ▶ State space (including Start/Initial state): position, board configuration,
- ▶ Actions : drive to, Up, Down, Left . . .
- ▶ Transition model : Given state and action result state (and cost or reward)
- ▶ Goal test : Are we done?

#### Discrete State Space

State space graph: a representation of a search problem

- ▶ States  $s \in S = \{S, A, B, C, D, G\}$  (finite set)
- ▶ Arcs represent actions a, for each state s,  $a \in \mathcal{A}(s)$  $(A \text{ is also finite})$
- State transition function  $s' = \text{result}(s, a)$
- ▶ Start (initial) state  $s_0 \in S$ ,  $s_0 = S$ .
- ▶ Goal set  $S_G \subset S$ .

Each state occurs only once in a state (search) space.

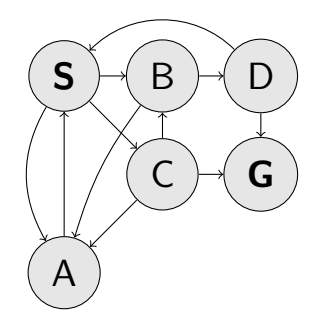

## agent – problem dialog (a programmer's viewpoint)

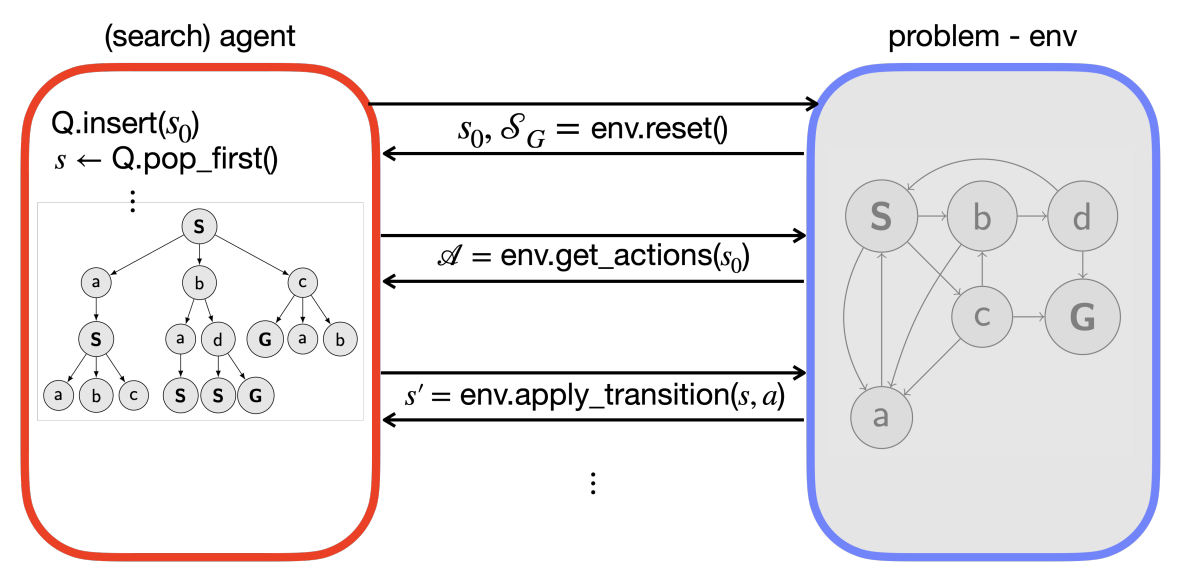

- 1: function FORWARD SEARCH
- 2:  $Q.\text{insert}(\_,s_0)$  and mark  $s_0$  as visited
- 3: while Q not empty do
- 4:  $\rho, s \leftarrow \mathsf{Q}.\mathsf{pop}()$
- 5: parent $[s] \leftarrow p$

8:

- 6: if  $s \in S_G$  then return Success
- 7: **for all**  $a \in \mathcal{A}(s)$  do
	- $s' \leftarrow \text{result}(s, a)$
- 9: **if** s' not visited then
- 10: Mark s' as visited
- 11: Q.insert $(s, s')$
- 12: else 13:  $\qquad \qquad$  Resolve duplicate  $s'$ return Failure

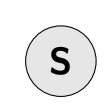

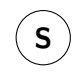

Q: 
$$
(\_, \mathbf{S})
$$
  
visited:  $\mathbf{S}$ 

- 1: function FORWARD SEARCH
- 2:  $Q.\text{insert}(\_,s_0)$  and mark  $s_0$  as visited
- 3: while Q not empty do
- 4:  $\rho, s \leftarrow \mathsf{Q}.\mathsf{pop}()$
- 5: parent $[s] \leftarrow p$

8:

- 6: if  $s \in S_G$  then return Success
- 7: **for all**  $a \in \mathcal{A}(s)$  do
	- $s' \leftarrow \text{result}(s, a)$
- 9: **if** s' not visited then
- 10: Mark s' as visited
- 11: Q.insert $(s, s')$
- 12: else 13:  $\qquad \qquad$  Resolve duplicate  $s'$ return Failure

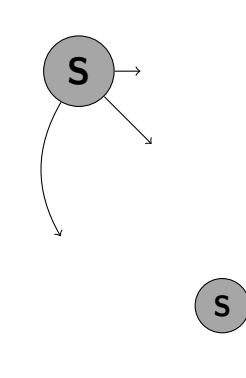

- 1: function FORWARD SEARCH
- 2:  $Q.\text{insert}(\_,s_0)$  and mark  $s_0$  as visited
- 3: while Q not empty do
- 4:  $\rho, s \leftarrow \mathsf{Q}.\mathsf{pop}()$
- 5: parent $[s] \leftarrow p$

8:

- 6: if  $s \in S_G$  then return Success
- 7: **for all**  $a \in \mathcal{A}(s)$  do
	- $s' \leftarrow \text{result}(s, a)$
- 9: **if** s' not visited then
- 10: Mark s' as visited
- 11: Q.insert $(s, s')$
- 12: else 13:  $\qquad \qquad$  Resolve duplicate  $s'$ return Failure

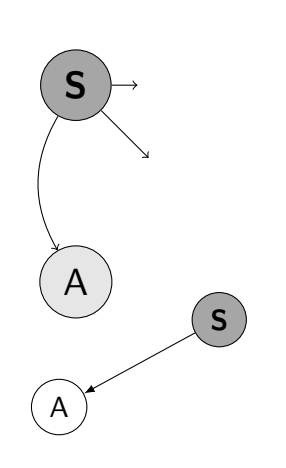

#### Q: visited: S

- 1: function FORWARD SEARCH
- 2:  $Q.\text{insert}(\_,s_0)$  and mark  $s_0$  as visited
- 3: while Q not empty do
- 4:  $\rho, s \leftarrow \mathsf{Q}.\mathsf{pop}()$
- 5: parent $[s] \leftarrow p$

8:

- 6: if  $s \in S_G$  then return Success
- 7: **for all**  $a \in \mathcal{A}(s)$  do
	- $s' \leftarrow \text{result}(s, a)$
- 9: **if** s' not visited then
- 10: Mark s' as visited
- 11: Q.insert $(s, s')$
- 12: else 13:  $\qquad \qquad$  Resolve duplicate  $s'$ return Failure

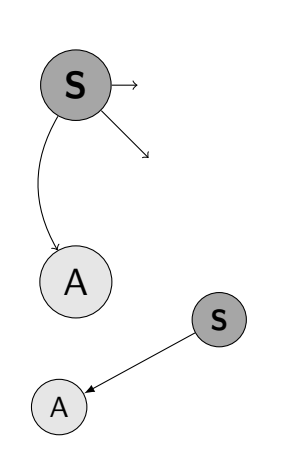

$$
Q: (S, A)
$$
visited:  $S$ 

- 1: function FORWARD SEARCH
- 2:  $Q.\text{insert}(\_,s_0)$  and mark  $s_0$  as visited
- 3: while Q not empty do
- 4:  $\rho, s \leftarrow \mathsf{Q}.\mathsf{pop}()$
- 5: parent $[s] \leftarrow p$

8:

- 6: if  $s \in S_G$  then return Success
- 7: **for all**  $a \in \mathcal{A}(s)$  do
	- $s' \leftarrow \text{result}(s, a)$
- 9: **if** s' not visited then
- 10: Mark s' as visited
- 11: Q.insert $(s, s')$
- 12: else 13:  $\qquad \qquad$  Resolve duplicate  $s'$ return Failure

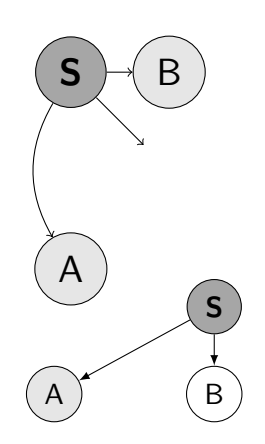

$$
Q: (S, A)
$$
visited:  $S$ 

- 1: function FORWARD SEARCH
- 2: Q.insert( $=$ ,  $s<sub>0</sub>$ ) and mark  $s<sub>0</sub>$  as visited
- 3: while Q not empty do
- 4:  $p, s \leftarrow Q.pop()$
- 5: parent $[s] \leftarrow p$
- 6: if  $s \in S_G$  then return Success
- 7: **for all**  $a \in A(s)$  do
- 8: s  $s' \leftarrow \text{result}(s, a)$
- 9: **if**  $s'$  not visited **then**
- 10: Mark s' as visited
- 11: Q.insert $(s, s')$
- 12: else 13:  $\qquad \qquad$  Resolve duplicate  $s'$ return Failure

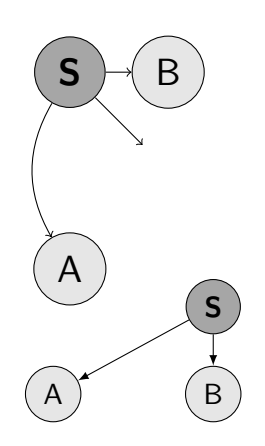

Q: (S,A) (S,B) visited:  $S \triangle R$  11/33

- 1: function FORWARD SEARCH
- 2: Q.insert( $=$ ,  $s<sub>0</sub>$ ) and mark  $s<sub>0</sub>$  as visited
- 3: while Q not empty do
- 4:  $p, s \leftarrow Q.pop()$
- 5: parent $[s] \leftarrow p$
- 6: if  $s \in S_G$  then return Success
- 7: **for all**  $a \in A(s)$  do
- 8: s  $s' \leftarrow \text{result}(s, a)$
- 9: **if**  $s'$  not visited **then**
- 10: Mark s' as visited
- 11: Q.insert $(s, s')$
- 12: else 13:  $\qquad \qquad$  Resolve duplicate  $s'$ return Failure

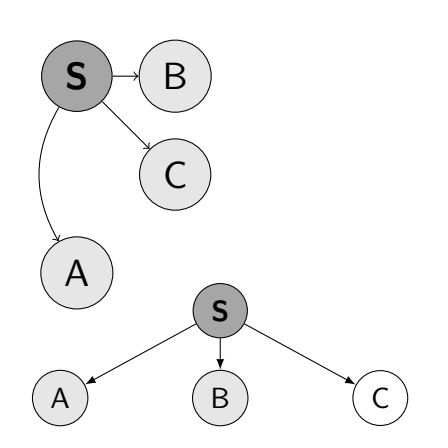

Q: (S,A) (S,B) visited:  $S \triangle R$  11/33

- 1: function FORWARD SEARCH
- 2: Q.insert( $=$ ,  $s<sub>0</sub>$ ) and mark  $s<sub>0</sub>$  as visited
- 3: while Q not empty do
- 4:  $p, s \leftarrow Q.pop()$
- 5: parent $[s] \leftarrow p$
- 6: if  $s \in S_G$  then return Success
- 7: **for all**  $a \in A(s)$  do
- 8: s  $s' \leftarrow \text{result}(s, a)$
- 9: **if**  $s'$  not visited **then**
- 10: Mark s' as visited
- 11: Q.insert $(s, s')$
- 12: else 13:  $\qquad \qquad$  Resolve duplicate  $s'$ return Failure

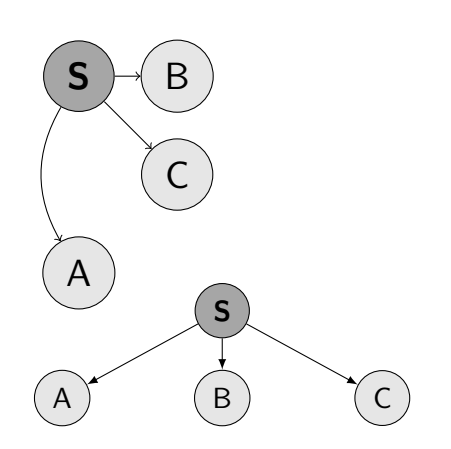

Q: (S,A) (S,B) (S,C) visited:  $S$  A B C  $11/33$ 

- 1: function FORWARD SEARCH
- 2: Q.insert( $=$ ,  $s<sub>0</sub>$ ) and mark  $s<sub>0</sub>$  as visited
- 3: while Q not empty do
- 4:  $p, s \leftarrow Q.pop()$
- 5: parent $[s] \leftarrow p$
- 6: if  $s \in S_G$  then return Success
- 7: **for all**  $a \in \mathcal{A}(s)$  do
- 8: s  $s' \leftarrow \text{result}(s, a)$
- 9: **if**  $s'$  not visited **then**
- 10: Mark s' as visited
- 11: Q.insert $(s, s')$ 12: else
- 13:  $\qquad \qquad$  Resolve duplicate  $s'$ return Failure

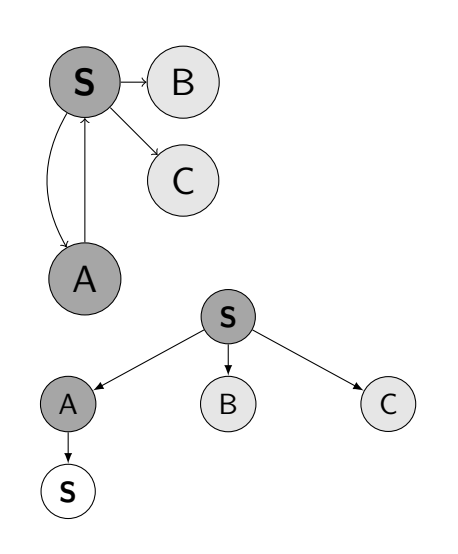

Q: (S,B) (S,C) visited:  $S$  A B C  $11/33$ 

- 1: function FORWARD SEARCH
- 2: Q.insert( $=$ ,  $s<sub>0</sub>$ ) and mark  $s<sub>0</sub>$  as visited
- 3: while Q not empty do
- 4:  $p, s \leftarrow Q.pop()$
- 5: parent $[s] \leftarrow p$
- 6: if  $s \in S_G$  then return Success
- 7: **for all**  $a \in A(s)$  do
- 8: s  $s' \leftarrow \text{result}(s, a)$
- 9: **if**  $s'$  not visited **then**
- 10: Mark s' as visited
- 11: Q.insert $(s, s')$
- 12: else 13:  $\qquad \qquad$  Resolve duplicate  $s'$ return Failure

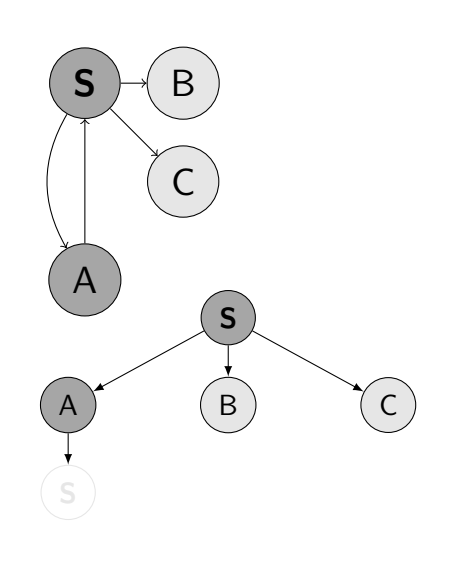

Q: (S,B) (S,C) visited:  $S$  A B C  $11/33$ 

- 1: function FORWARD SEARCH
- 2: Q.insert( $=$ ,  $s<sub>0</sub>$ ) and mark  $s<sub>0</sub>$  as visited
- 3: while Q not empty do
- 4:  $p, s \leftarrow Q.pop()$
- 5: parent $[s] \leftarrow p$
- 6: if  $s \in S_G$  then return Success
- 7: **for all**  $a \in \mathcal{A}(s)$  do
- 8: s  $s' \leftarrow \text{result}(s, a)$
- 9: **if**  $s'$  not visited **then**
- 10: Mark s' as visited
- 11: Q.insert $(s, s')$
- 12: else 13:  $\qquad \qquad$  Resolve duplicate  $s'$ return Failure

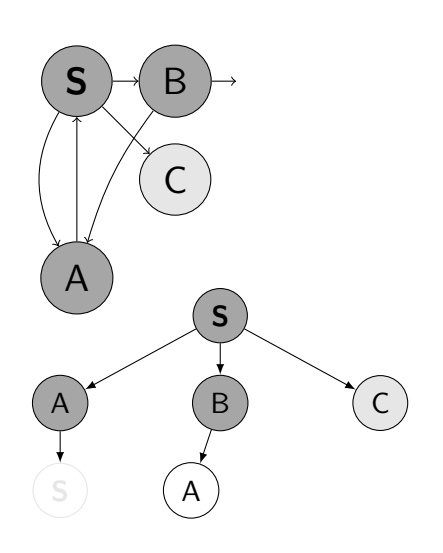

Q: (S,C) visited:  $S$  A B C  $11/33$ 

- 1: function FORWARD SEARCH
- 2: Q.insert( $=$ ,  $s<sub>0</sub>$ ) and mark  $s<sub>0</sub>$  as visited
- 3: while Q not empty do
- 4:  $p, s \leftarrow Q.pop()$
- 5: parent $[s] \leftarrow p$
- 6: if  $s \in S_G$  then return Success
- 7: **for all**  $a \in \mathcal{A}(s)$  do
- 8: s  $s' \leftarrow \text{result}(s, a)$
- 9: **if**  $s'$  not visited **then**
- 10: Mark s' as visited
- 11: Q.insert $(s, s')$
- 12: else 13:  $\qquad \qquad$  Resolve duplicate  $s'$ return Failure

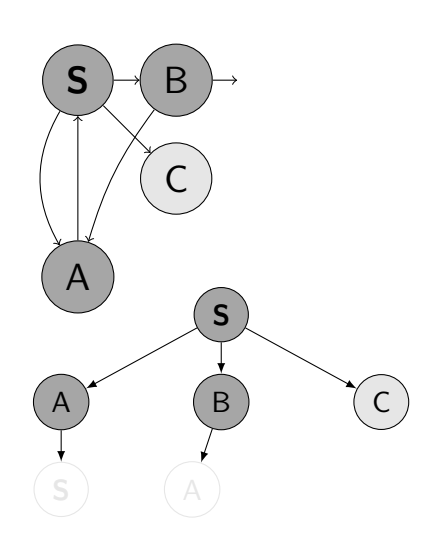

Q: (S,C) visited:  $S$  A B C  $11/33$ 

- 1: function FORWARD SEARCH
- 2: Q.insert( $=$ ,  $s<sub>0</sub>$ ) and mark  $s<sub>0</sub>$  as visited
- 3: while Q not empty do
- 4:  $p, s \leftarrow Q.pop()$
- 5: parent $[s] \leftarrow p$
- 6: if  $s \in S_G$  then return Success
- 7: **for all**  $a \in \mathcal{A}(s)$  do
- 8: s  $s' \leftarrow \text{result}(s, a)$
- 9: **if**  $s'$  not visited **then**
- 10: Mark s' as visited
- 11: Q.insert $(s, s')$
- 12: else 13:  $\qquad \qquad$  Resolve duplicate  $s'$ return Failure

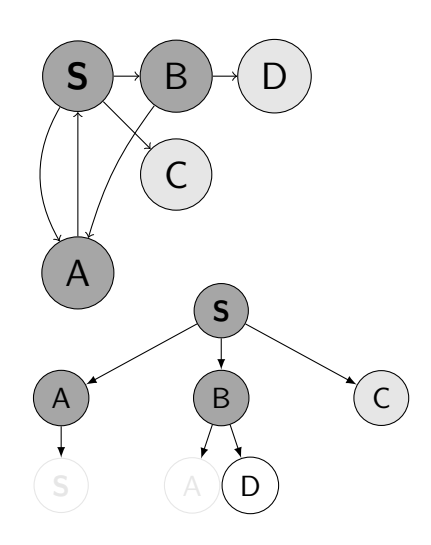

Q: (S,C) visited:  $S$  A B C  $11/33$ 

- 1: function FORWARD SEARCH
- 2: Q.insert( $=$ ,  $s<sub>0</sub>$ ) and mark  $s<sub>0</sub>$  as visited
- 3: while Q not empty do
- 4:  $p, s \leftarrow Q.pop()$
- 5: parent $[s] \leftarrow p$
- 6: if  $s \in S_G$  then return Success
- 7: **for all**  $a \in \mathcal{A}(s)$  do
- 8: s  $s' \leftarrow \text{result}(s, a)$
- 9: **if**  $s'$  not visited **then**
- 10: Mark s' as visited
- 11: Q.insert $(s, s')$
- 12: else 13:  $\qquad \qquad$  Resolve duplicate  $s'$ return Failure

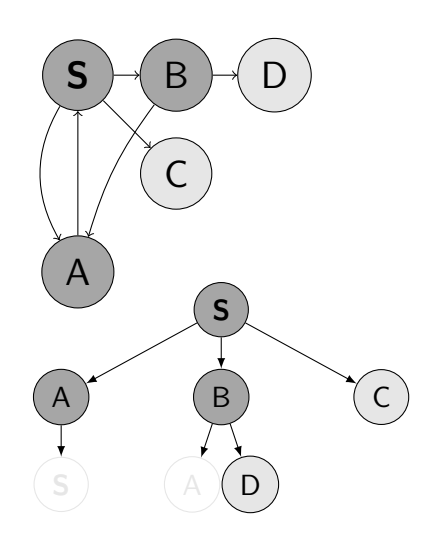

Q: (S,C) (B,D) visited:  $S$  A B C D  $11/33$ 

- 1: function FORWARD SEARCH
- 2: Q.insert( $=$ ,  $s<sub>0</sub>$ ) and mark  $s<sub>0</sub>$  as visited
- 3: while Q not empty do
- 4:  $p, s \leftarrow Q.pop()$
- 5: parent $[s] \leftarrow p$
- 6: if  $s \in S_G$  then return Success
- 7: **for all**  $a \in \mathcal{A}(s)$  do
- 8: s  $s' \leftarrow \text{result}(s, a)$
- 9: **if**  $s'$  not visited **then**
- 10: Mark s' as visited
- 11: Q.insert $(s, s')$
- 12: else 13:  $\qquad \qquad$  Resolve duplicate  $s'$ return Failure

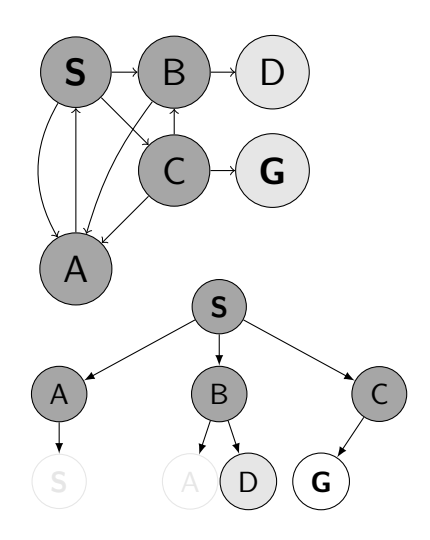

 $Q: (B,D)$ visited:  $S$  A B C D  $11/33$ 

- 1: function FORWARD SEARCH
- 2: Q.insert( $=$ ,  $s<sub>0</sub>$ ) and mark  $s<sub>0</sub>$  as visited
- 3: while Q not empty do
- 4:  $p, s \leftarrow Q.pop()$
- 5: parent $[s] \leftarrow p$
- 6: if  $s \in S_G$  then return Success
- 7: **for all**  $a \in \mathcal{A}(s)$  do
- 8: s  $s' \leftarrow \text{result}(s, a)$
- 9: **if**  $s'$  not visited **then**
- 10: Mark s' as visited
- 11: Q.insert $(s, s')$
- 12: else 13:  $\qquad \qquad$  Resolve duplicate  $s'$ return Failure

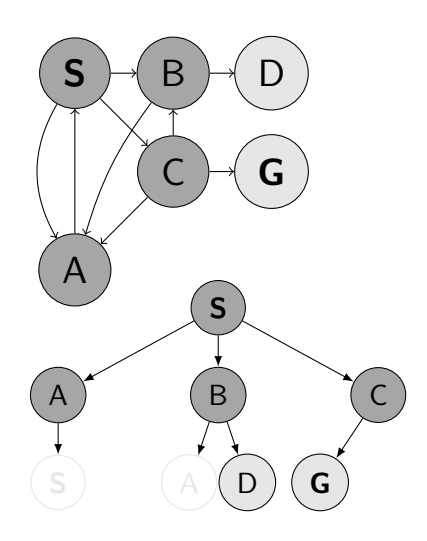

 $Q: (B,D) (C, G)$ visited: S A B C D G

- 1: function FORWARD SEARCH
- 2: Q.insert( $=$ ,  $s<sub>0</sub>$ ) and mark  $s<sub>0</sub>$  as visited
- 3: while Q not empty do
- 4:  $p, s \leftarrow Q.pop()$
- 5: parent $[s] \leftarrow p$
- 6: if  $s \in S_G$  then return Success
- 7: **for all**  $a \in \mathcal{A}(s)$  do
- 8: s  $s' \leftarrow \text{result}(s, a)$
- 9: **if**  $s'$  not visited **then**
- 10: Mark s' as visited
- 11: Q.insert $(s, s')$
- 12: else 13:  $\qquad \qquad$  Resolve duplicate  $s'$ return Failure

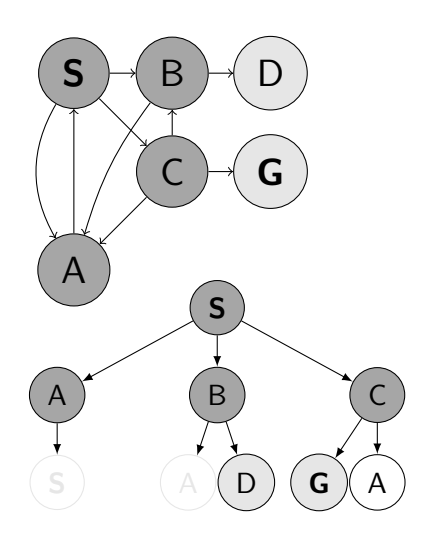

 $Q: (B,D) (C, G)$ visited: S A B C D G

- 1: function FORWARD SEARCH
- 2: Q.insert( $=$ ,  $s<sub>0</sub>$ ) and mark  $s<sub>0</sub>$  as visited
- 3: while Q not empty do
- 4:  $p, s \leftarrow Q.pop()$
- 5: parent $[s] \leftarrow p$
- 6: if  $s \in S_G$  then return Success
- 7: **for all**  $a \in \mathcal{A}(s)$  do
- 8: s  $s' \leftarrow \text{result}(s, a)$
- 9: **if**  $s'$  not visited **then**
- 10: Mark s' as visited
- 11: Q.insert $(s, s')$
- 12: else 13:  $\qquad \qquad$  Resolve duplicate  $s'$ return Failure

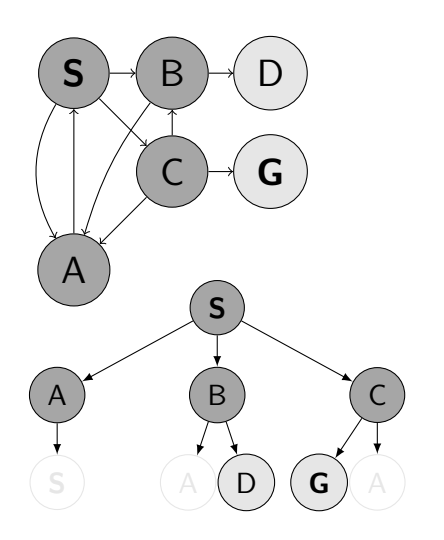

 $Q: (B,D) (C, G)$ visited: S A B C D G
- 1: function FORWARD SEARCH
- 2: Q.insert( $=$ ,  $s<sub>0</sub>$ ) and mark  $s<sub>0</sub>$  as visited
- 3: while Q not empty do
- 4:  $p, s \leftarrow Q.pop()$
- 5: parent $[s] \leftarrow p$
- 6: if  $s \in S_G$  then return Success
- 7: **for all**  $a \in \mathcal{A}(s)$  do
- 8: s  $s' \leftarrow \text{result}(s, a)$
- 9: **if**  $s'$  not visited **then**
- 10: Mark s' as visited
- 11: Q.insert $(s, s')$
- 12: else 13:  $\qquad \qquad$  Resolve duplicate  $s'$ return Failure

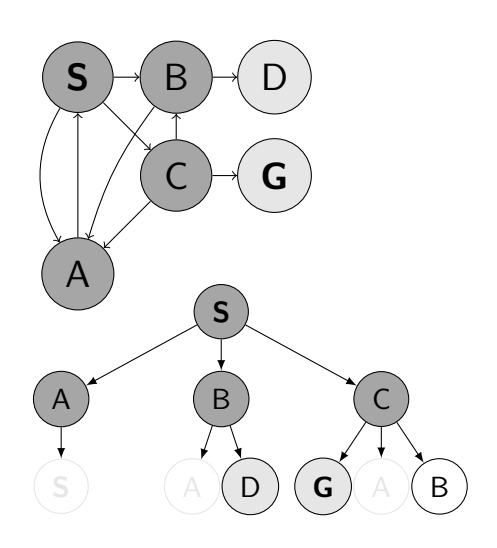

 $Q: (B,D) (C, G)$ visited: S A B C D G

- 1: function FORWARD SEARCH
- 2: Q.insert( $=$ ,  $s<sub>0</sub>$ ) and mark  $s<sub>0</sub>$  as visited
- 3: while Q not empty do
- 4:  $p, s \leftarrow Q.pop()$
- 5: parent $[s] \leftarrow p$
- 6: if  $s \in S_G$  then return Success
- 7: **for all**  $a \in \mathcal{A}(s)$  do
- 8: s  $s' \leftarrow \text{result}(s, a)$
- 9: **if**  $s'$  not visited **then**
- 10: Mark s' as visited
- 11: Q.insert $(s, s')$
- 12: else 13:  $\qquad \qquad$  Resolve duplicate  $s'$ return Failure

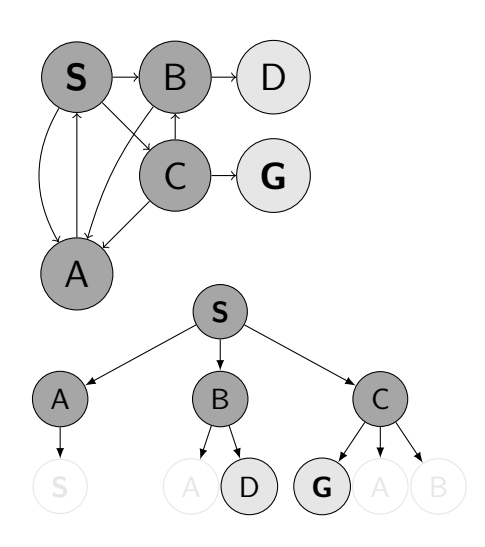

 $Q: (B,D) (C, G)$ visited: S A B C D G

- 1: function FORWARD SEARCH
- 2: Q.insert( $=$ ,  $s<sub>0</sub>$ ) and mark  $s<sub>0</sub>$  as visited
- 3: while Q not empty do
- 4:  $p, s \leftarrow Q.pop()$
- 5: parent $[s] \leftarrow p$
- 6: if  $s \in S_G$  then return Success
- 7: **for all**  $a \in \mathcal{A}(s)$  do
- 8: s  $s' \leftarrow \text{result}(s, a)$
- 9: **if**  $s'$  not visited **then**
- 10: Mark s' as visited
- 11: Q.insert $(s, s')$
- 12: else 13:  $\qquad \qquad$  Resolve duplicate  $s'$ return Failure

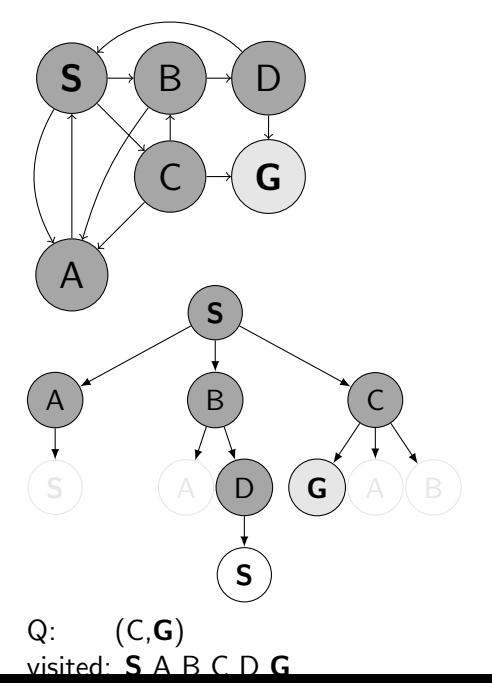

- 1: function FORWARD SEARCH
- 2: Q.insert( $=$ ,  $s<sub>0</sub>$ ) and mark  $s<sub>0</sub>$  as visited
- 3: while Q not empty do
- 4:  $p, s \leftarrow Q.pop()$
- 5: parent $[s] \leftarrow p$
- 6: if  $s \in S_G$  then return Success
- 7: **for all**  $a \in \mathcal{A}(s)$  do
- 8: s  $s' \leftarrow \text{result}(s, a)$
- 9: **if**  $s'$  not visited **then**
- 10: Mark s' as visited
- 11: Q.insert $(s, s')$
- 12: else 13:  $\qquad \qquad$  Resolve duplicate  $s'$ return Failure

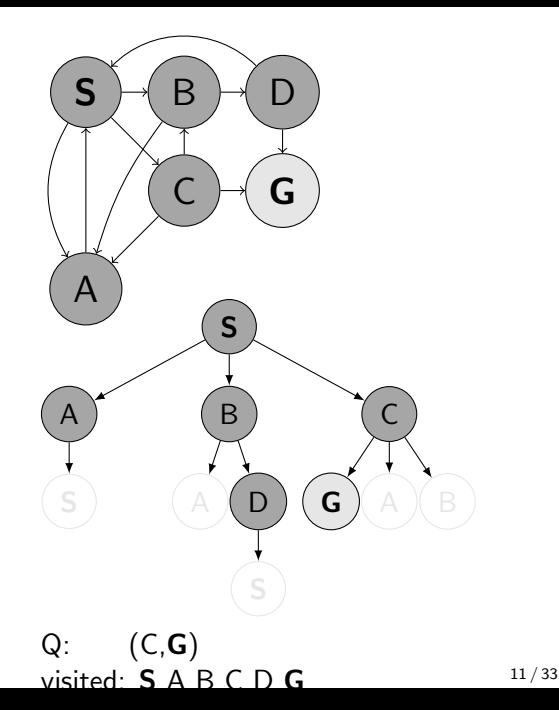

- 1: function FORWARD SEARCH
- 2: Q.insert( $=$ ,  $s<sub>0</sub>$ ) and mark  $s<sub>0</sub>$  as visited
- 3: while Q not empty do
- 4:  $p, s \leftarrow Q.pop()$
- 5: parent $[s] \leftarrow p$
- 6: if  $s \in S_G$  then return Success
- 7: **for all**  $a \in \mathcal{A}(s)$  do
- 8: s  $s' \leftarrow \text{result}(s, a)$
- 9: **if**  $s'$  not visited **then**
- 10: Mark s' as visited
- 11: Q.insert $(s, s')$
- 12: else 13:  $\qquad \qquad$  Resolve duplicate  $s'$ return Failure

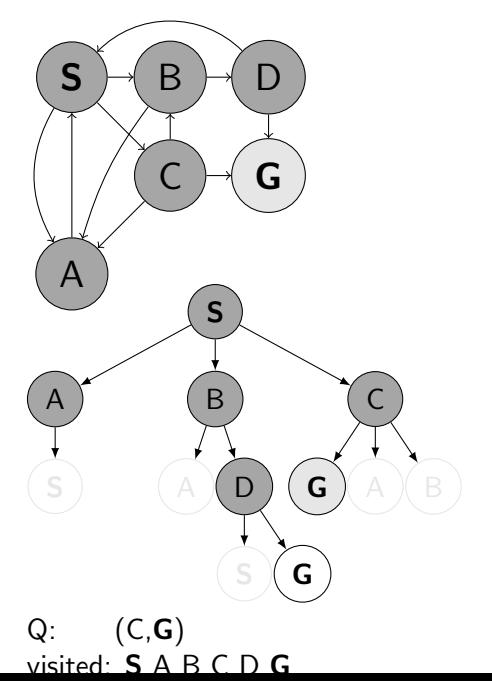

- 1: function FORWARD SEARCH
- 2: Q.insert( $=$ ,  $s<sub>0</sub>$ ) and mark  $s<sub>0</sub>$  as visited
- 3: while Q not empty do
- 4:  $p, s \leftarrow Q.pop()$
- 5: parent $[s] \leftarrow p$
- 6: if  $s \in S_G$  then return Success
- 7: **for all**  $a \in \mathcal{A}(s)$  do
- 8: s  $s' \leftarrow \text{result}(s, a)$
- 9: **if**  $s'$  not visited **then**
- 10: Mark s' as visited
- 11: Q.insert $(s, s')$
- 12: else 13:  $\qquad \qquad$  Resolve duplicate  $s'$ return Failure

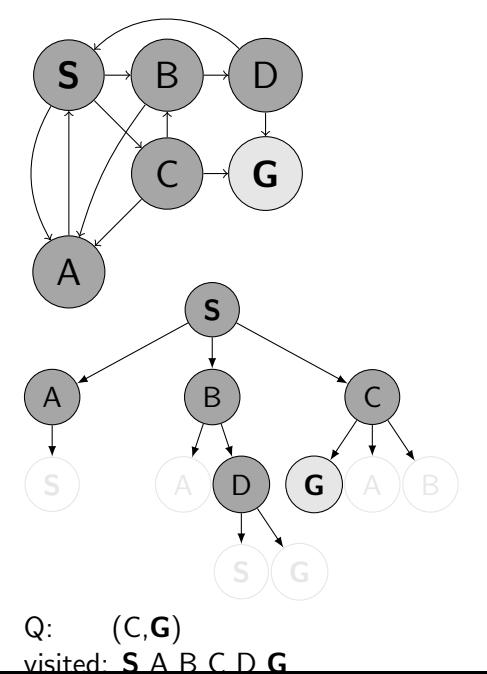

- 1: function FORWARD SEARCH
- 2: Q.insert( $=$ ,  $s<sub>0</sub>$ ) and mark  $s<sub>0</sub>$  as visited
- 3: while Q not empty do
- 4:  $p, s \leftarrow Q.pop()$
- 5: parent $[s] \leftarrow p$
- 6: if  $s \in S_G$  then return Success
- 7: **for all**  $a \in \mathcal{A}(s)$  do
- 8: s  $s' \leftarrow \text{result}(s, a)$
- 9: **if**  $s'$  not visited **then**
- 10: Mark s' as visited
- 11: Q.insert $(s, s')$
- 12: else 13:  $\qquad \qquad$  Resolve duplicate  $s'$ return Failure

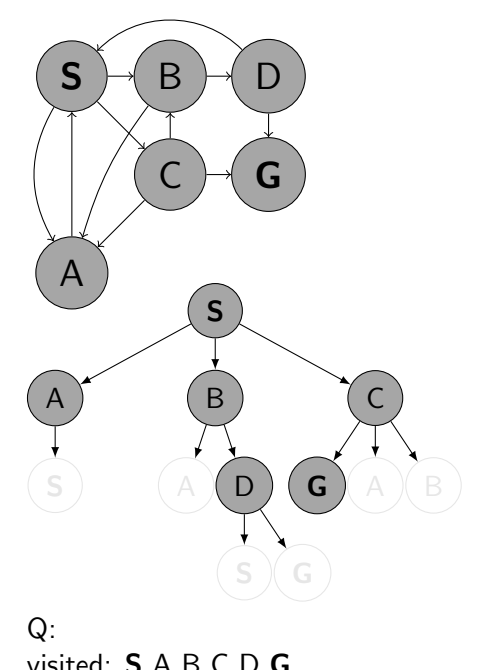

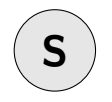

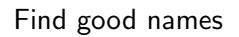

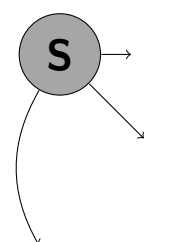

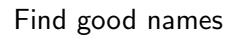

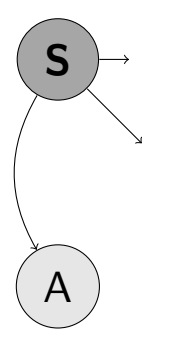

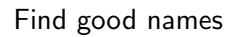

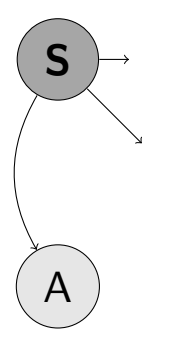

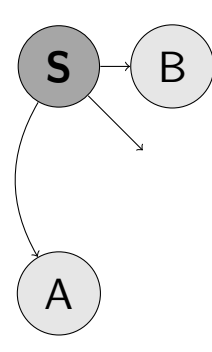

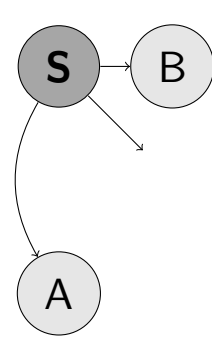

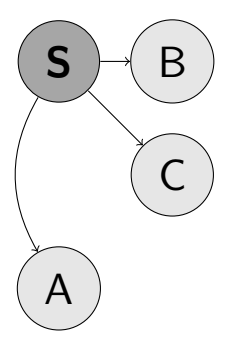

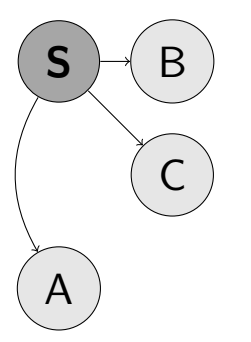

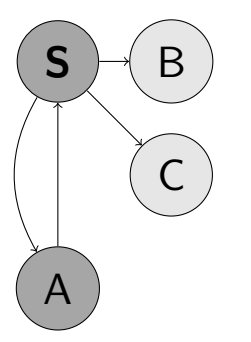

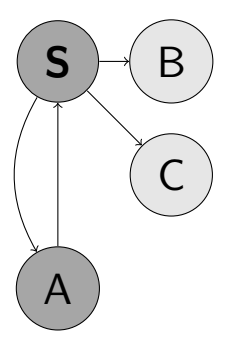

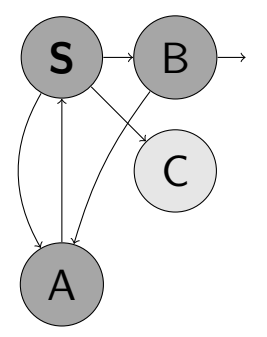

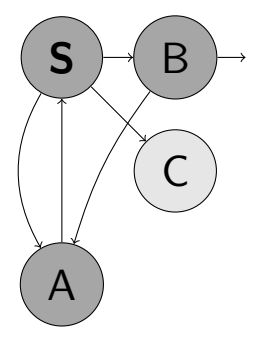

 $S \rightarrow B$  $\mathsf{C}$ D A

 $S \rightarrow B$  $\mathsf{C}$ D A

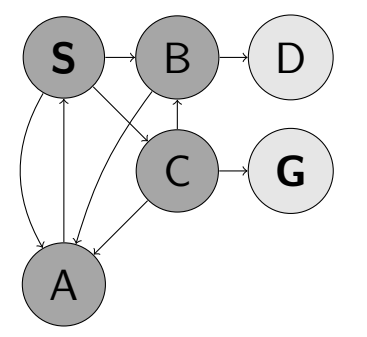

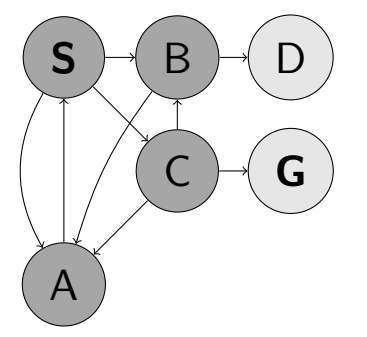

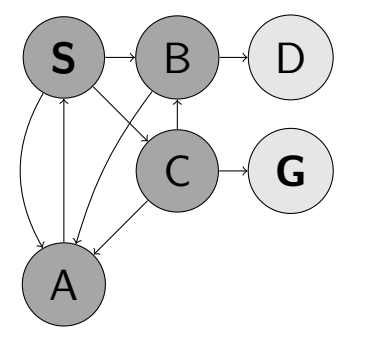

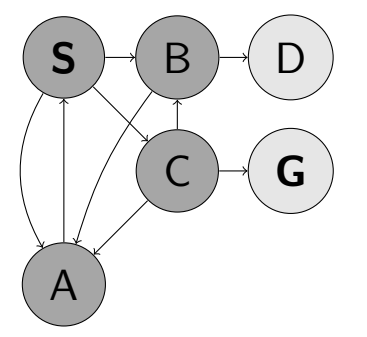

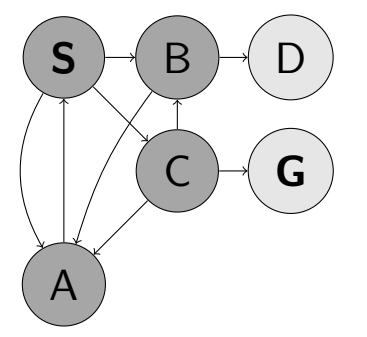

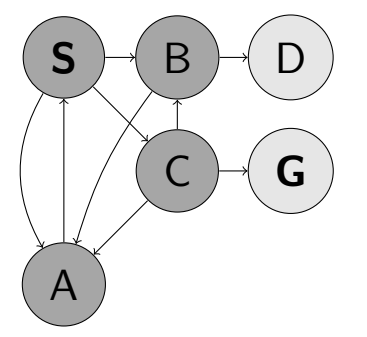

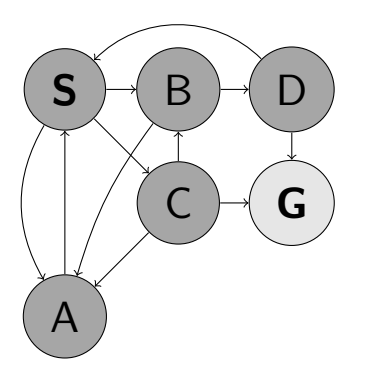

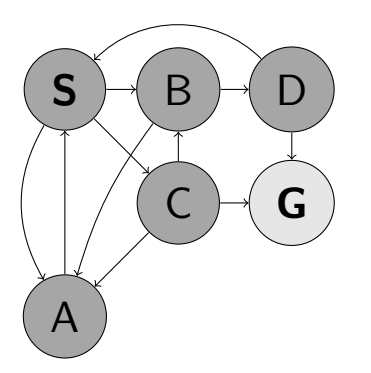

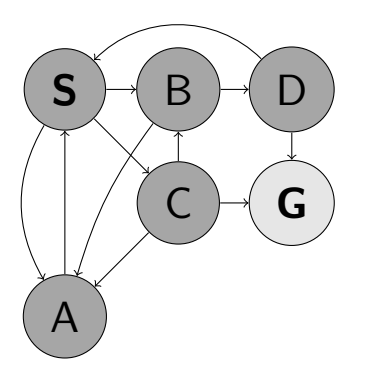

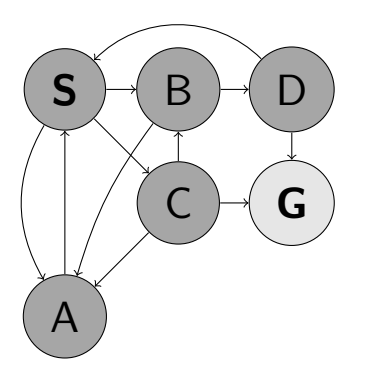

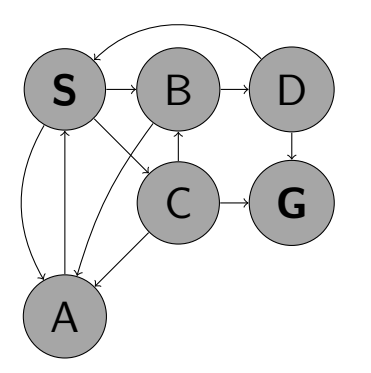

#### ▶ Guaranteed to find a solution (if exists)? Complete?

#### ▶ Guaranteed to find a solution (if exists)? Complete?

- ▶ Guaranteed to find a solution (if exists)? Complete?
- ▶ Guaranteed to find the least cost path? Optimal?
- 
- 

- ▶ Guaranteed to find a solution (if exists)? Complete?
- ▶ Guaranteed to find the least cost path? Optimal?
- 
-
- ▶ Guaranteed to find a solution (if exists)? Complete?
- ▶ Guaranteed to find the least cost path? Optimal?
- ▶ How many steps an operation with a node? Time complexity?
- 
- 

- ▶ Guaranteed to find a solution (if exists)? Complete?
- ▶ Guaranteed to find the least cost path? Optimal?
- ▶ How many steps an operation with a node? Time complexity?
- 
- 

- ▶ Guaranteed to find a solution (if exists)? Complete?
- ▶ Guaranteed to find the least cost path? Optimal?
- ▶ How many steps an operation with a node? Time complexity?
- ▶ How many nodes to remember? Space/Memory complexity?

- ▶ Guaranteed to find a solution (if exists)? Complete?
- ▶ Guaranteed to find the least cost path? Optimal?
- ▶ How many steps an operation with a node? Time complexity?
- ▶ How many nodes to remember? Space/Memory complexity?

- ▶ Guaranteed to find a solution (if exists)? Complete?
- ▶ Guaranteed to find the least cost path? Optimal?
- ▶ How many steps an operation with a node? Time complexity?

▶ How many nodes to remember? Space/Memory complexity? How many nodes in a (search) tree? What are tree parameters?

- ▶ Guaranteed to find a solution (if exists)? Complete?
- ▶ Guaranteed to find the least cost path? Optimal?
- ▶ How many steps an operation with a node? Time complexity?
- ▶ How many nodes to remember? Space/Memory complexity?

How many nodes in a (search) tree? What are tree parameters?

### **Strategies**

How to traverse/build a search tree?

- $\triangleright$  Depth d of a node in the tree.
- $\blacktriangleright$  Max-Depth of the tree *m*. Can be  $\infty$ .
- ▶ (Average) Branching factor b.
- $\blacktriangleright$  s denotes the depth of the shallowest Goal .
- $\blacktriangleright$  How many nodes in the whole tree?

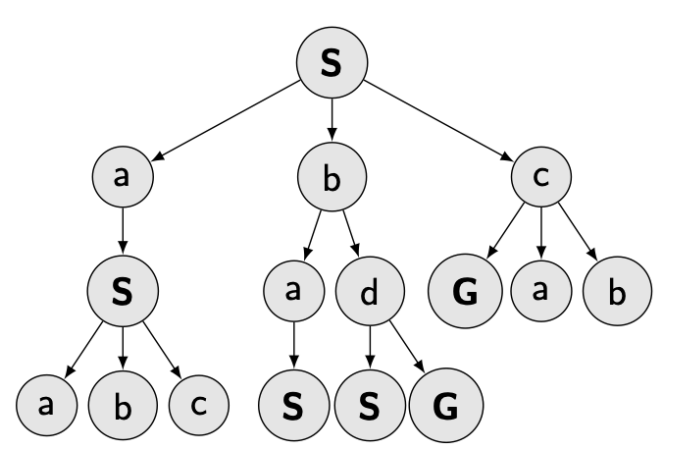

### **Strategies**

How to traverse/build a search tree?

- $\triangleright$  Depth d of a node in the tree.
- $\blacktriangleright$  Max-Depth of the tree *m*. Can be  $\infty$ .
- $\blacktriangleright$  (Average) Branching factor b.
- $\blacktriangleright$  s denotes the depth of the shallowest Goal .
- $\blacktriangleright$  How many nodes in the whole tree?

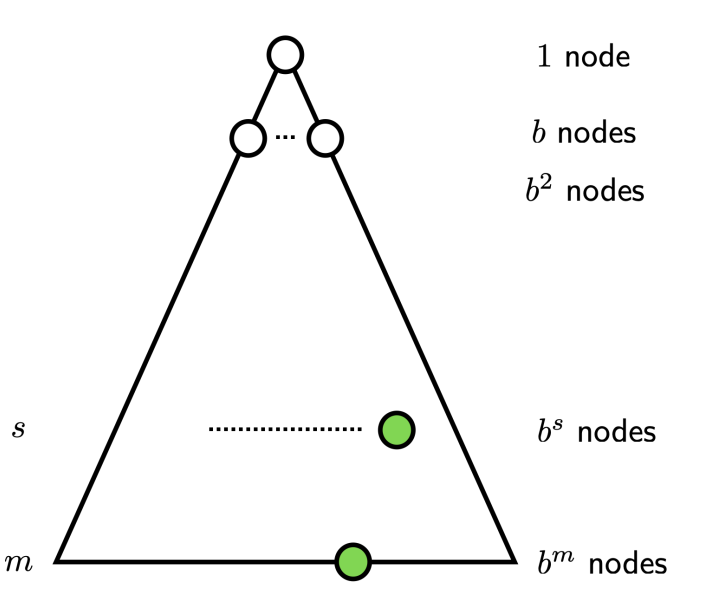

### Complete?

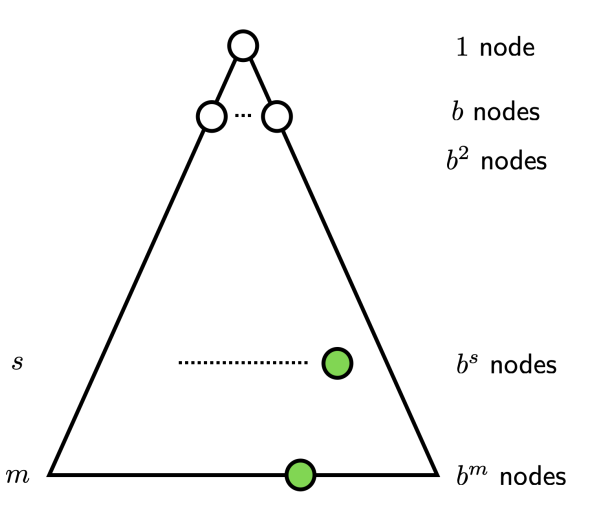

Complete? Optimal?

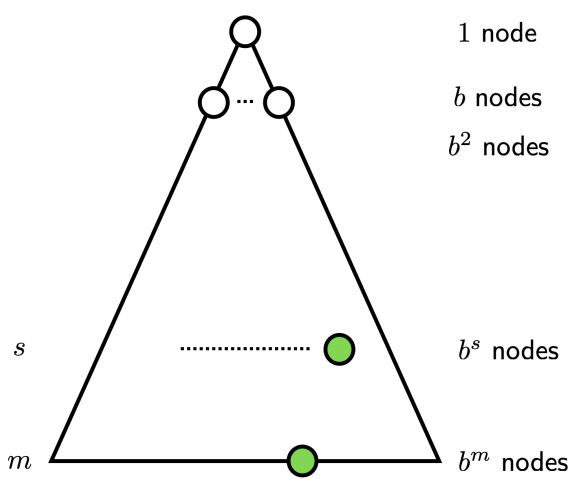

Complete? Optimal? Time complexity?

- A  $\mathcal{O}(bm)$  $B$   $\mathcal{O}(b^m)$ C  $\mathcal{O}(m^b)$
- $D \mathcal{O}(b^s)$

- 
- 
- 

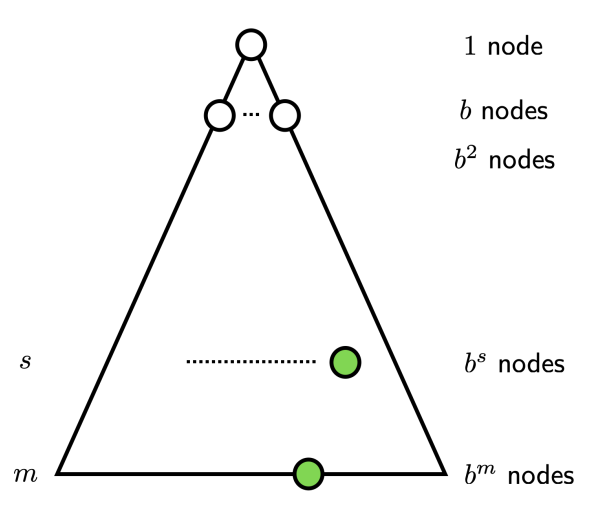

Complete? Optimal? Time complexity?

- $A$   $\mathcal{O}(bm)$
- $B \mathcal{O}(b^m)$
- C  $\mathcal{O}(m^b)$
- $D \mathcal{O}(b^s)$

Space complexity?

- A  $\mathcal{O}(bm)$
- $B \mathcal{O}(b^m)$
- C  $\mathcal{O}(m^b)$

 $D \mathcal{O}(b^s)$ 

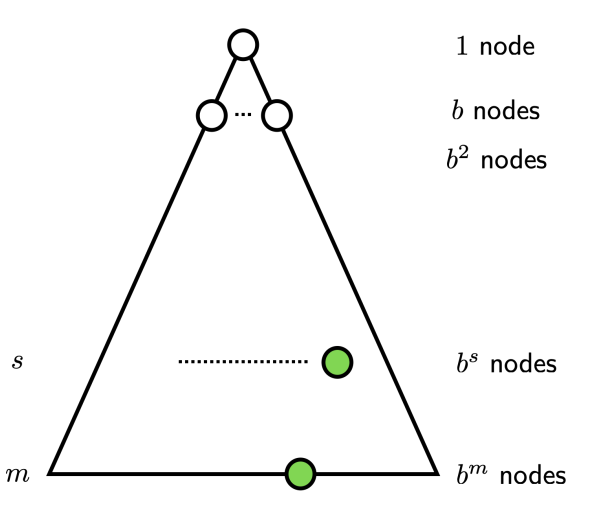

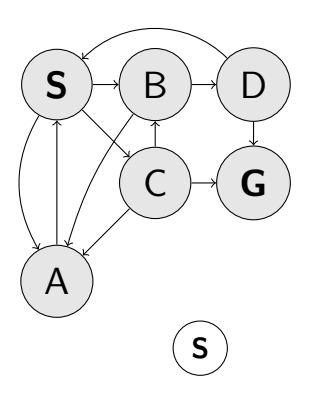

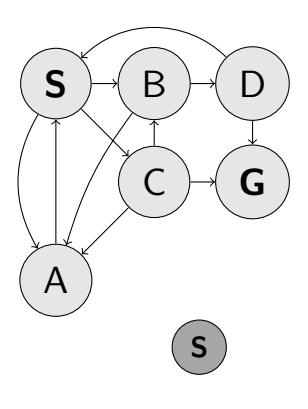

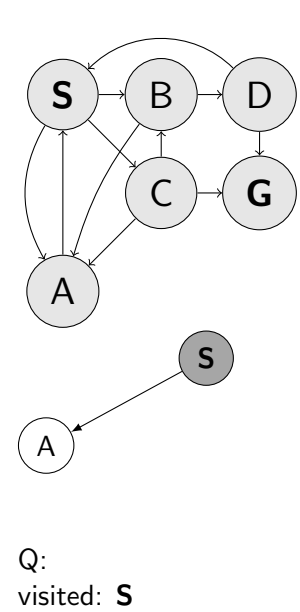

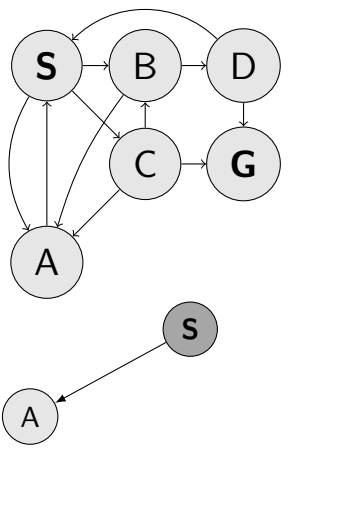

#### 1: function FORWARD SEARCH 2: Q.insert( $=$ ,  $s<sub>0</sub>$ ) and mark  $s<sub>0</sub>$  as visited 3: while Q not empty do 4:  $p, s \leftarrow Q.pop()$ 5: parent $[s] \leftarrow p$ 6: if  $s \in S_G$  then return Success 7: **for all**  $a \in \mathcal{A}(s)$  do 8: s  $s' \leftarrow \text{result}(s, a)$ 9: **if**  $s'$  not visited **then** 10: Mark s' as visited 11: Q.insert $(s, s')$ 12: else 13: Resolve duplicate  $s'$ return Failure

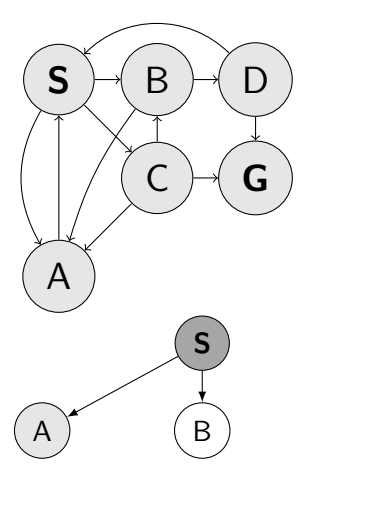

Q: (S,A) visited: S A

#### 1: function FORWARD SEARCH 2: Q.insert( $=$ ,  $s<sub>0</sub>$ ) and mark  $s<sub>0</sub>$  as visited 3: while Q not empty do 4:  $p, s \leftarrow Q.pop()$ 5: parent $[s] \leftarrow p$ 6: if  $s \in S_G$  then return Success 7: **for all**  $a \in \mathcal{A}(s)$  do 8: s  $s' \leftarrow \text{result}(s, a)$ 9: **if**  $s'$  not visited **then** 10: Mark s' as visited 11: Q.insert $(s, s')$ 12: else 13: Resolve duplicate  $s'$ return Failure

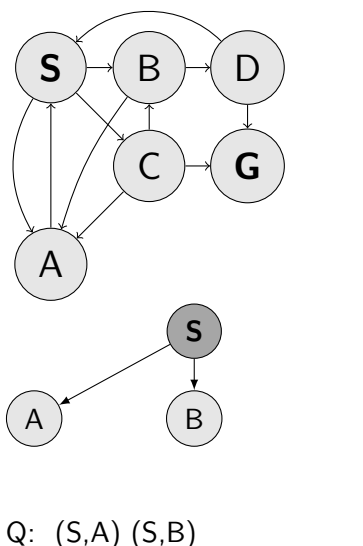

visited: S A B

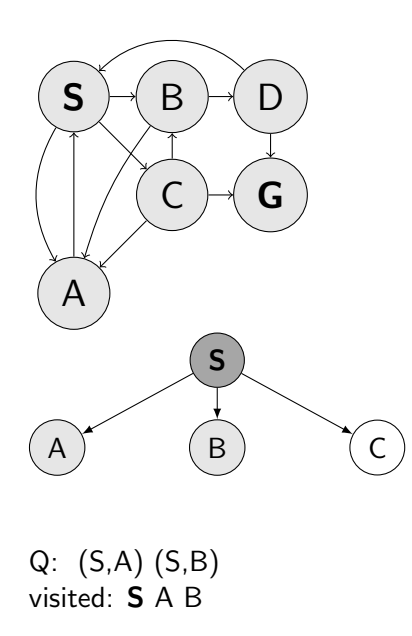

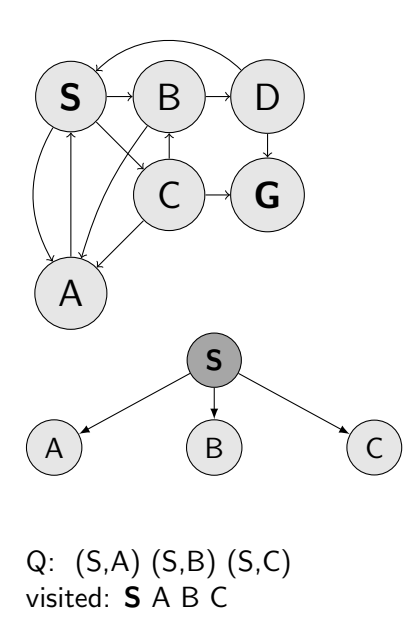

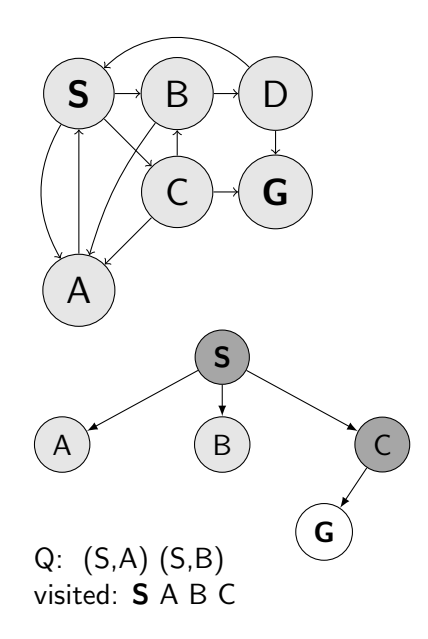

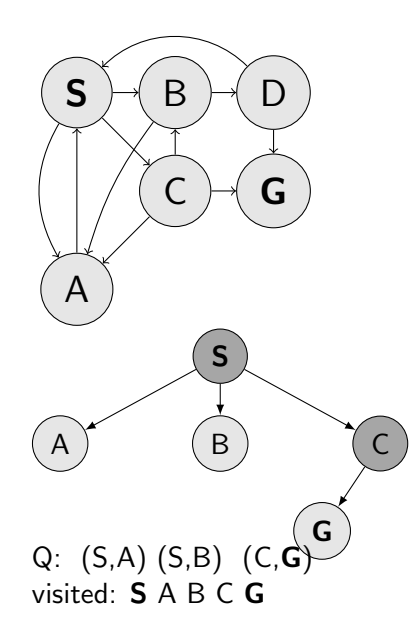

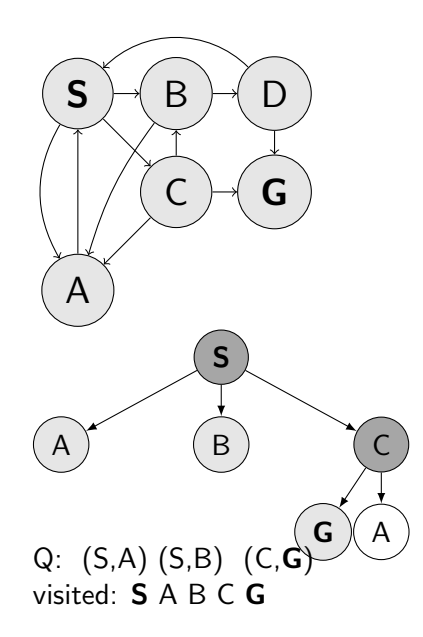

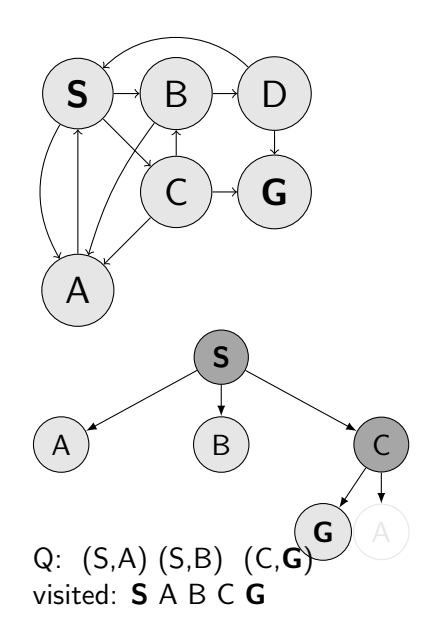

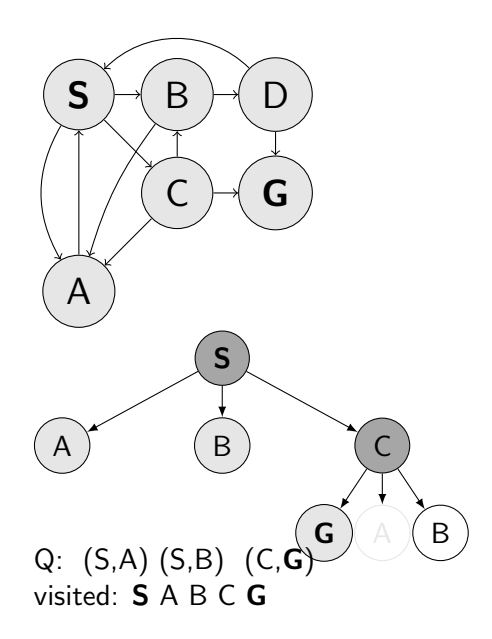

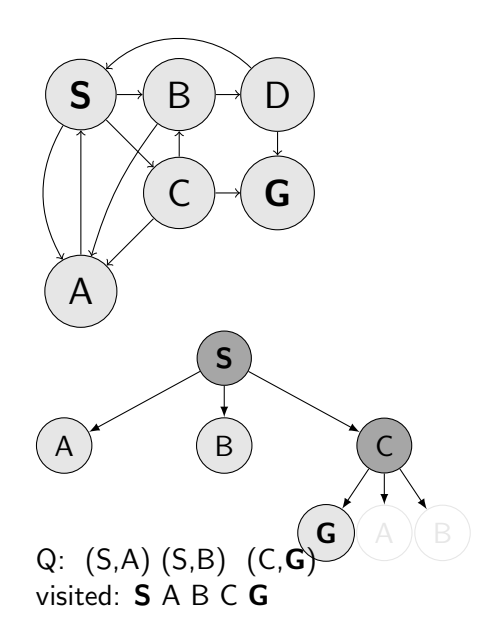

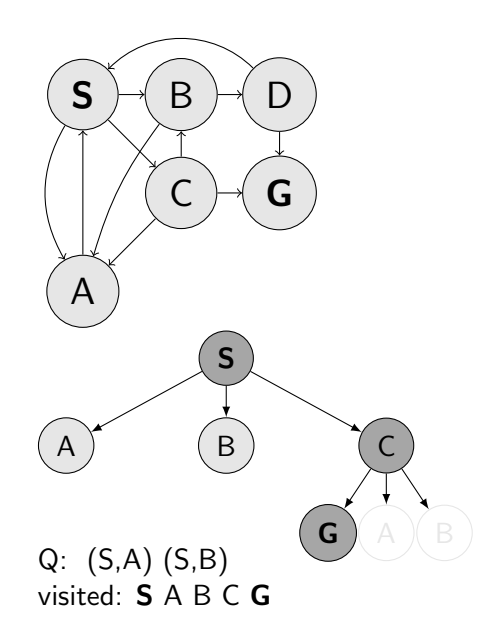

### Complete?

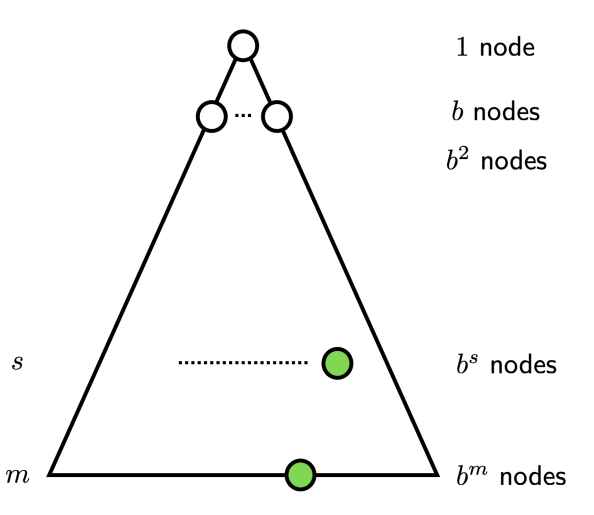

Complete? Optimal?

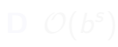

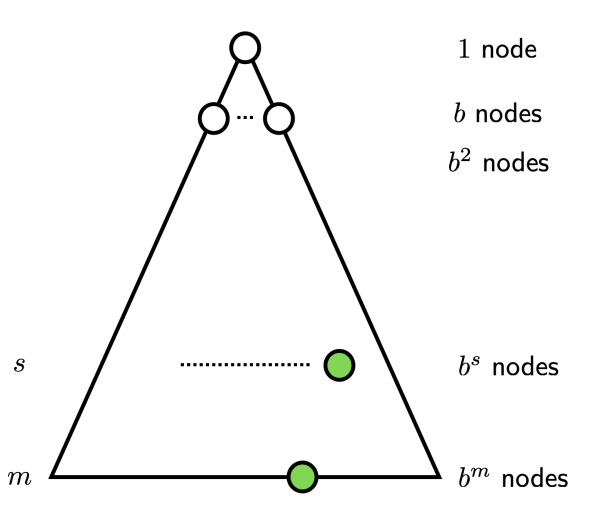

Complete? Optimal? Time complexity?

- A  $\mathcal{O}(bm)$  $B$   $\mathcal{O}(b^m)$
- C  $\mathcal{O}(m^b)$  $D \mathcal{O}(b^s)$

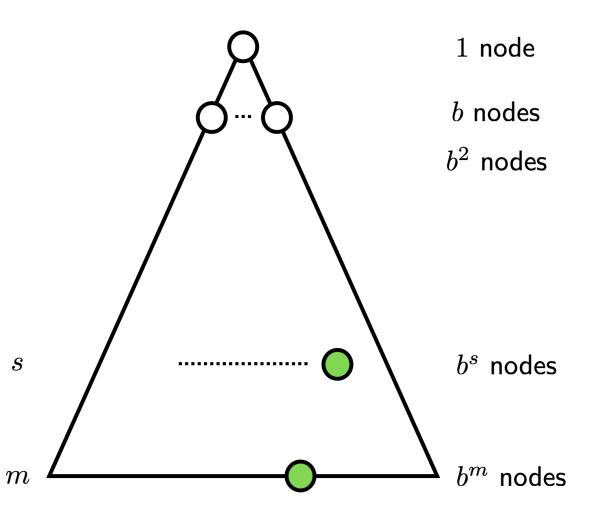

Complete? Optimal? Time complexity?

- $A$   $\mathcal{O}(bm)$
- $B \mathcal{O}(b^m)$
- C  $\mathcal{O}(m^b)$
- $D \mathcal{O}(b^s)$

Space complexity?

- A  $\mathcal{O}(bm)$
- $B \mathcal{O}(b^m)$
- C  $\mathcal{O}(m^b)$

 $D \mathcal{O}(b^s)$ 

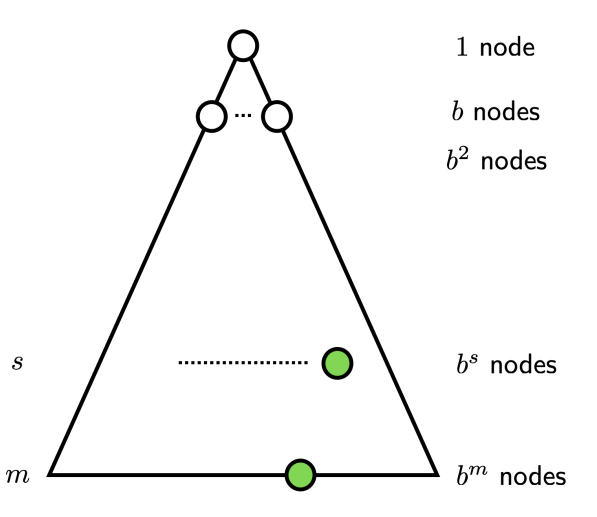

### $\triangleright$  Start with maxdepth = 1

- $\triangleright$  Start with maxdepth = 1
- ▶ Perform DFS with limited depth. Report success or failure.

- $\triangleright$  Start with maxdepth = 1
- ▶ Perform DFS with limited depth. Report success or failure.
- ▶ If failure, forget everything, increase maxdepth and repeat DFS

- $\triangleright$  Start with maxdepth = 1
- ▶ Perform DFS with limited depth. Report success or failure.
- ▶ If failure, forget everything, increase maxdepth and repeat DFS

Is it not a terrible waste to forget everything between steps?

### Uniform Cost Search (Dijkstra), Q is priority queue-<mark>1</mark>

- 1: function FORWARD SEARCH
- 2: Q.insert( $=$ ,  $s<sub>0</sub>$ , 0) and mark  $s<sub>0</sub>$  as visited
- 3: while Q not empty do
- 4:  $p, s, \underline{\ } \leftarrow Q.pop\_first()$
- 5: parent $[s] \leftarrow p$
- 6: **if**  $s \in S_G$  then return Success

7: **for all** 
$$
a \in \mathcal{A}(s)
$$
 **do**

- 8: s  $\forall, c \leftarrow \text{result}(s, a) \rightarrow c \text{ cost}$
- 9: **if**  $s'$  not visited **then**
- 10: Mark s' as visited
- 11: Q.insert(s, s', cost\_from\_start)
- 12: else
- 13: Resolve duplicate s' return Failure

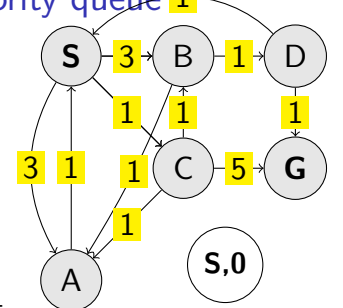

$$
Q: (-, \textbf{S}, 0)
$$
visited:  $\textbf{S}$
- 1: function FORWARD SEARCH
- 2: Q.insert( $=$ ,  $s<sub>0</sub>$ , 0) and mark  $s<sub>0</sub>$  as visited
- 3: while Q not empty do
- 4:  $p, s, \underline{\ } \leftarrow Q.pop\_first()$
- 5: parent $[s] \leftarrow p$
- 6: **if**  $s \in S_G$  then return Success

7: **for all** 
$$
a \in \mathcal{A}(s)
$$
 **do**

- 8: s  $\forall, c \leftarrow \text{result}(s, a) \rightarrow c \text{ cost}$
- 9: **if**  $s'$  not visited **then**
- 10: Mark s' as visited
- 11: Q.insert(s, s', cost\_from\_start)
- 12: else
- 13: Resolve duplicate s'

return Failure

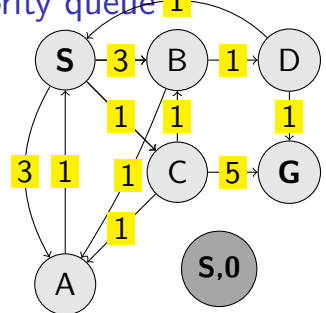

- 1: function FORWARD SEARCH
- 2: Q.insert( $=$ ,  $s<sub>0</sub>$ , 0) and mark  $s<sub>0</sub>$  as visited
- 3: while Q not empty do
- 4:  $p, s, \underline{\ } \leftarrow Q.pop\_first()$
- 5: parent $[s] \leftarrow p$
- 6: if  $s \in S_G$  then return Success

7: for all 
$$
a \in \mathcal{A}(s)
$$
 do

8: 
$$
s', c \leftarrow \text{result}(s, a)
$$

9: if 
$$
s'
$$
 not visited then

10: Mark s ′ as visited

11: Q.insert(s, s', cost\_from\_start)

12: else

13: Resolve duplicate s' return Failure

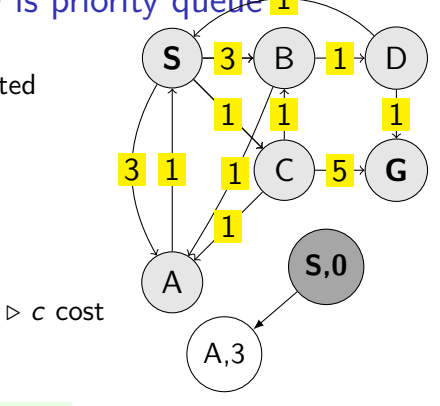

Q: visited: S

- 1: function FORWARD SEARCH
- 2: Q.insert( $=$ ,  $s<sub>0</sub>$ , 0) and mark  $s<sub>0</sub>$  as visited
- 3: while Q not empty do
- 4:  $p, s, \underline{\ } \leftarrow Q.pop\_first()$
- 5: parent $[s] \leftarrow p$
- 6: if  $s \in S_G$  then return Success

7: for all 
$$
a \in \mathcal{A}(s)
$$
 do

8: 
$$
s', c \leftarrow \text{result}(s, a)
$$

9: if 
$$
s'
$$
 not visited then

10: Mark s ′ as visited

11: Q.insert(s, s', cost\_from\_start)

12: else

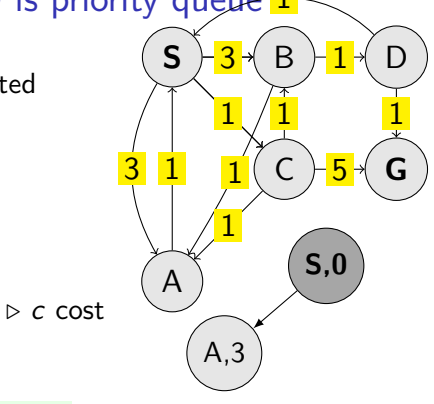

$$
Q: (S, A, 3)
$$
visited:  $S A$ 

- 1: function FORWARD SEARCH
- 2: Q.insert( $=$ ,  $s<sub>0</sub>$ , 0) and mark  $s<sub>0</sub>$  as visited
- 3: while Q not empty do
- 4:  $p, s, \underline{\ } \leftarrow Q.pop\_first()$
- 5: parent $[s] \leftarrow p$
- 6: **if**  $s \in S_G$  then return Success
- 7: **for all**  $a \in A(s)$  do
- 8: s  $\forall, c \leftarrow \text{result}(s, a) \rightarrow c \text{ cost}$
- 9: **if**  $s'$  not visited **then**
- 10: Mark s' as visited
- 11: Q.insert(s, s', cost\_from\_start) 12: else
- 13: Resolve duplicate s' return Failure

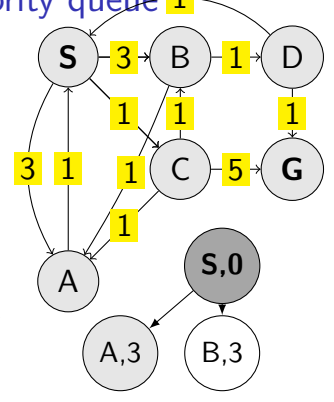

Q: (S,A,3) visited: S A

- 1: function FORWARD SEARCH
- 2: Q.insert( $=$ ,  $s<sub>0</sub>$ , 0) and mark  $s<sub>0</sub>$  as visited
- 3: while Q not empty do
- 4:  $p, s, \underline{\ } \leftarrow Q.pop\_first()$
- 5: parent $[s] \leftarrow p$
- 6: **if**  $s \in S_G$  then return Success

7: **for all** 
$$
a \in \mathcal{A}(s)
$$
 **do**

- 8: s  $\forall, c \leftarrow \text{result}(s, a) \rightarrow c \text{ cost}$
- 9: **if**  $s'$  not visited **then**
- 10: Mark s' as visited
- 11: Q.insert(s, s', cost\_from\_start) 12: else
- 13: Resolve duplicate s' return Failure

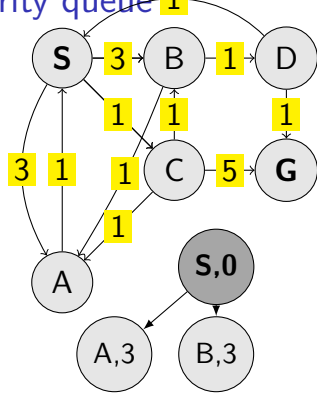

Q: (S,A,3) (S,B,3) visited: S A B

- 1: function FORWARD SEARCH
- 2: Q.insert( $=$ ,  $s<sub>0</sub>$ , 0) and mark  $s<sub>0</sub>$  as visited
- 3: while Q not empty do
- 4:  $p, s, \underline{\ } \leftarrow Q.pop\_first()$
- 5: parent $[s] \leftarrow p$
- 6: **if**  $s \in S_G$  then return Success
- 7: **for all**  $a \in A(s)$  do
- 8: s  $\forall, c \leftarrow \text{result}(s, a) \rightarrow c \text{ cost}$
- 9: **if**  $s'$  not visited **then**
- 10: Mark s' as visited
- 11: Q.insert(s, s', cost\_from\_start) 12: else
- 13: Resolve duplicate s' return Failure

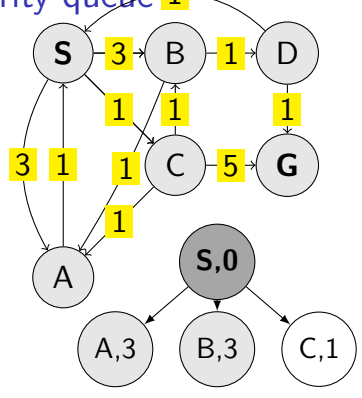

Q: (S,A,3) (S,B,3) visited: S A B

- 1: function FORWARD SEARCH
- 2: Q.insert( $=$ ,  $s<sub>0</sub>$ , 0) and mark  $s<sub>0</sub>$  as visited
- 3: while Q not empty do
- 4:  $p, s, \underline{\ } \leftarrow Q.pop\_first()$
- 5: parent $[s] \leftarrow p$
- 6: **if**  $s \in S_G$  then return Success
- 7: **for all**  $a \in A(s)$  do
- 8: s  $\forall, c \leftarrow \text{result}(s, a) \rightarrow c \text{ cost}$
- 9: **if**  $s'$  not visited **then**
- 10: Mark s' as visited
- 11: Q.insert(s, s', cost\_from\_start) 12: else
- 13: Resolve duplicate s' return Failure

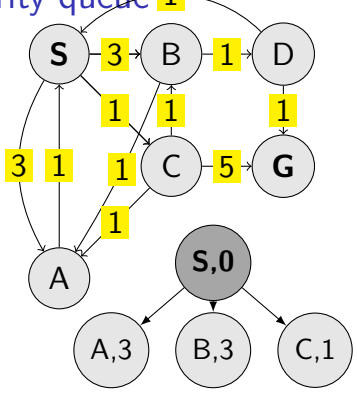

Q: 
$$
(S, C, 1)
$$
  $(S, A, 3)$   $(S, B, 3)$   
visited: **S** A B C

- 1: function FORWARD SEARCH
- 2: Q.insert( $=$ ,  $s<sub>0</sub>$ , 0) and mark  $s<sub>0</sub>$  as visited
- 3: while Q not empty do
- 4:  $p, s, \underline{\ } \leftarrow Q.pop\_first()$
- 5: parent $[s] \leftarrow p$
- 6: **if**  $s \in S_G$  then return Success
- 7: **for all**  $a \in A(s)$  do
- 8: s  $\forall, c \leftarrow \text{result}(s, a) \rightarrow c \text{ cost}$
- 9: **if**  $s'$  not visited **then**
- 10: Mark s' as visited
- 11: Q.insert(s, s', cost\_from\_start) 12: else
- 13: Resolve duplicate s' return Failure

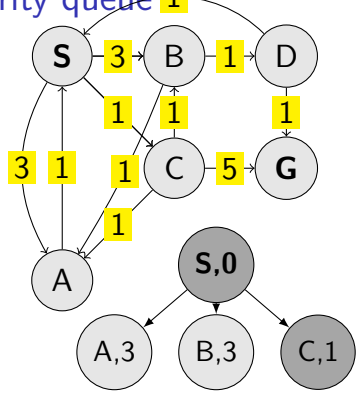

Q: (S,A,3) (S,B,3) visited: S A B C

- 1: function FORWARD SEARCH
- 2: Q.insert( $=$ ,  $s<sub>0</sub>$ , 0) and mark  $s<sub>0</sub>$  as visited
- 3: while Q not empty do
- 4:  $p, s, \underline{\ } \leftarrow Q.pop\_first()$
- 5: parent $[s] \leftarrow p$
- 6: **if**  $s \in S_G$  then return Success

7: **for all** 
$$
a \in \mathcal{A}(s)
$$
 **do**

8: 
$$
s', c \leftarrow \text{result}(s, a)
$$

9: if 
$$
s'
$$
 not visited then

$$
10: \t\t Mark  $s'$  as visited
$$

$$
11: \qquad \qquad Q.insert(s, s', cost\_from\_start)
$$

 $\triangleright$  c cost

$$
12: \qquad \qquad
$$

13: Resolve duplicate s' return Failure

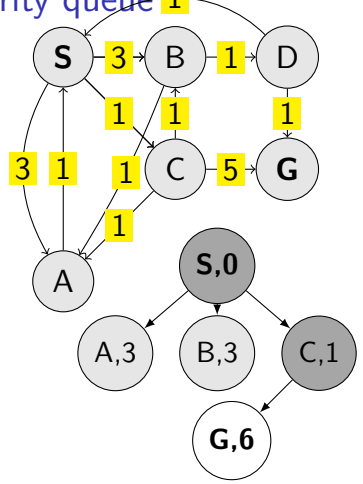

Q: (S,A,3) (S,B,3) visited: S A B C

- 1: function FORWARD SEARCH
- 2: Q.insert( $=$ ,  $s<sub>0</sub>$ , 0) and mark  $s<sub>0</sub>$  as visited
- 3: while Q not empty do
- 4:  $p, s, \underline{\ } \leftarrow Q.pop\_first()$
- 5: parent $[s] \leftarrow p$
- 6: **if**  $s \in S_G$  then return Success
- 7: **for all**  $a \in A(s)$  do
- 8: s  $\forall, c \leftarrow \text{result}(s, a) \rightarrow c \text{ cost}$
- 9: **if**  $s'$  not visited **then**
- 10: Mark s' as visited
- 11: Q.insert(s, s', cost\_from\_start)
- 12: else
- 13: Resolve duplicate s' return Failure

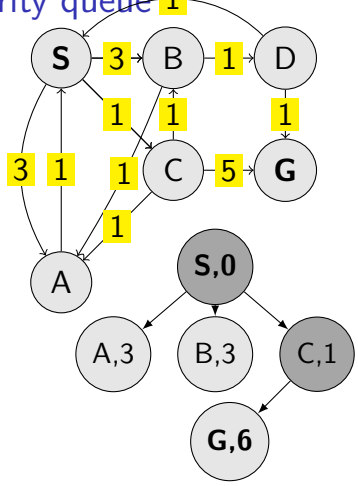

 $\sim$  $Q: (S, A, 3) (S, B, 3) (C, G, 6)$ visited: S A B C G

- 1: function FORWARD SEARCH
- 2: Q.insert( $=$ ,  $s<sub>0</sub>$ , 0) and mark  $s<sub>0</sub>$  as visited
- 3: while Q not empty do
- 4:  $p, s, \underline{\ } \leftarrow Q.pop\_first()$
- 5: parent $[s] \leftarrow p$
- 6: **if**  $s \in S_G$  then return Success
- 7: **for all**  $a \in A(s)$  do
- 8: s  $\forall, c \leftarrow \text{result}(s, a) \rightarrow c \text{ cost}$
- 9: **if**  $s'$  not visited **then**
- 10: Mark s' as visited
- 11: Q.insert(s, s', cost\_from\_start)
- 12: else
- 13: Resolve duplicate s' return Failure

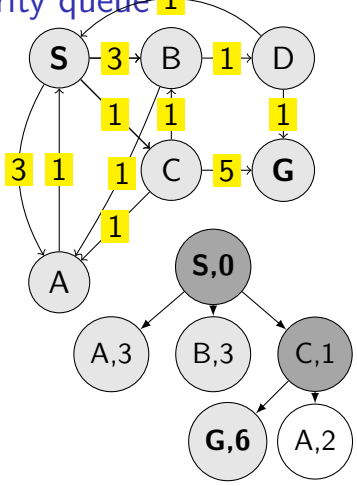

 $\sim$  $Q: (S, A, 3) (S, B, 3) (C, G, 6)$ visited: S A B C G

- 1: function FORWARD SEARCH
- 2: Q.insert( $=$ ,  $s<sub>0</sub>$ , 0) and mark  $s<sub>0</sub>$  as visited
- 3: while Q not empty do
- 4:  $p, s, \underline{\ } \leftarrow Q.pop\_first()$
- 5: parent $[s] \leftarrow p$
- 6: **if**  $s \in S_G$  then return Success
- 7: **for all**  $a \in A(s)$  do
- 8: s  $\forall, c \leftarrow \text{result}(s, a) \rightarrow c \text{ cost}$
- 9: **if**  $s'$  not visited **then**
- 10: Mark s' as visited
- 11: Q.insert(s, s', cost\_from\_start)
- 12: else
- 13: Resolve duplicate s' return Failure

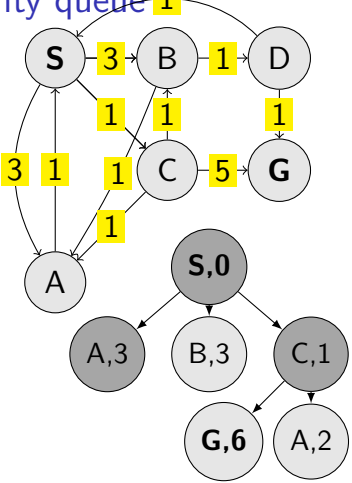

 $\sim$ Q: (C,A,2) (S,B,3) (C,G,6) visited: S A B C G

- 1: function FORWARD SEARCH
- 2: Q.insert( $=$ ,  $s<sub>0</sub>$ , 0) and mark  $s<sub>0</sub>$  as visited
- 3: while Q not empty do
- 4:  $p, s, \underline{\ } \leftarrow Q.pop\_first()$
- 5: parent $[s] \leftarrow p$
- 6: **if**  $s \in S_G$  then return Success
- 7: **for all**  $a \in A(s)$  do
	- $\forall, c \leftarrow \text{result}(s, a) \rightarrow c \text{ cost}$
- 9: **if**  $s'$  not visited **then**
- 10: Mark s' as visited
- 11: Q.insert(s, s', cost\_from\_start)
- 12: else

8: s

13: Resolve duplicate s' return Failure

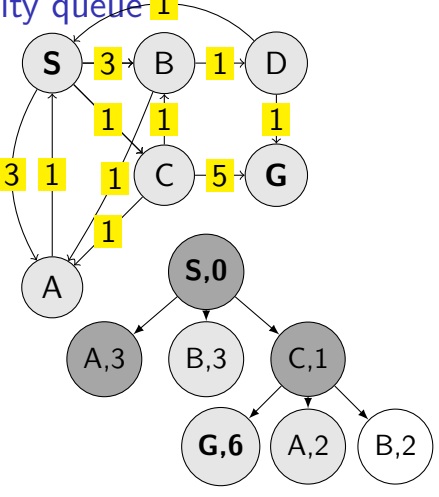

 $\sim$ Q: (C,A,2) (S,B,3) (C,G,6) visited: S A B C G

- 1: function FORWARD SEARCH
- 2: Q.insert( $=$ ,  $s<sub>0</sub>$ , 0) and mark  $s<sub>0</sub>$  as visited
- 3: while Q not empty do
- 4:  $p, s, \underline{\ } \leftarrow Q.pop\_first()$
- 5: parent $[s] \leftarrow p$
- 6: **if**  $s \in S_G$  then return Success
- 7: **for all**  $a \in A(s)$  do
	- $\forall, c \leftarrow \text{result}(s, a) \rightarrow c \text{ cost}$
- 9: **if**  $s'$  not visited **then**
- 10: Mark s' as visited
- 11: Q.insert(s, s', cost\_from\_start)
- 12: else

8: s

13: Resolve duplicate s' return Failure

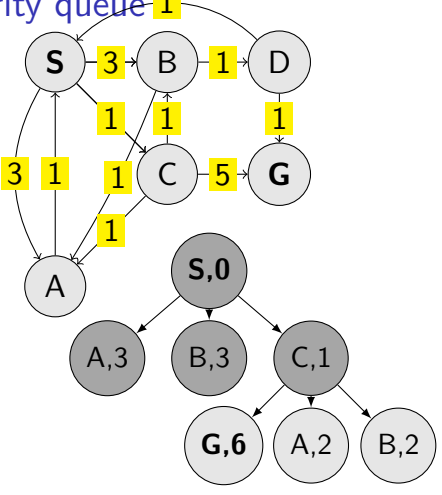

 $\sim$ Q: (C,A,2) (C,B,2) (C,G,6) visited: S A B C G

- 1: function FORWARD SEARCH
- 2: Q.insert( $=$ ,  $s<sub>0</sub>$ , 0) and mark  $s<sub>0</sub>$  as visited
- 3: while Q not empty do
- 4:  $p, s, \underline{\ } \leftarrow Q.pop\_first()$
- 5: parent $[s] \leftarrow p$
- 6: **if**  $s \in S_G$  then return Success
- 7: **for all**  $a \in A(s)$  do
- 8: s  $\forall, c \leftarrow \text{result}(s, a) \rightarrow c \text{ cost}$
- 9: **if**  $s'$  not visited **then**
- 10: Mark s' as visited
- 11: Q.insert(s, s', cost\_from\_start)
- 12: else
- 13: Resolve duplicate s' return Failure

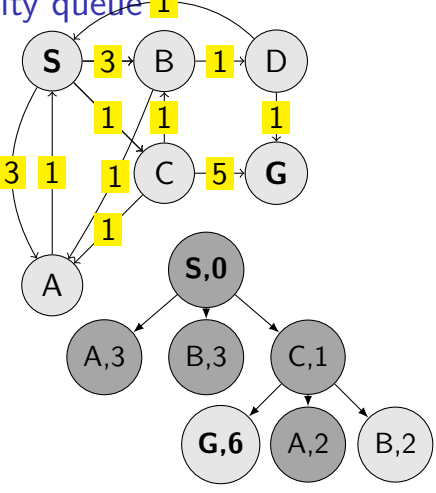

 $Q: (C,B,2) (C,G,6)$ visited: S A B C G

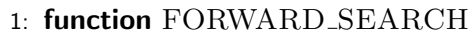

- 2: Q.insert( $=$ ,  $s<sub>0</sub>$ , 0) and mark  $s<sub>0</sub>$  as visited
- 3: while Q not empty do
- 4:  $p, s, \underline{\ } \leftarrow Q.pop\_first()$
- 5: parent $[s] \leftarrow p$
- 6: **if**  $s \in S_G$  then return Success

7: for all 
$$
a \in \mathcal{A}(s)
$$
 do

$$
^{\prime},c \leftarrow \text{result}(s,a) \qquad \qquad \triangleright c\,\, \text{cost}
$$

9: if 
$$
s'
$$
 not visited then

$$
10: \t\t \tMark s' as visited
$$

$$
11: \qquad \qquad Q.insert(s, s', cost\_from\_start)
$$

$$
12: \qquad \qquad
$$

8: s

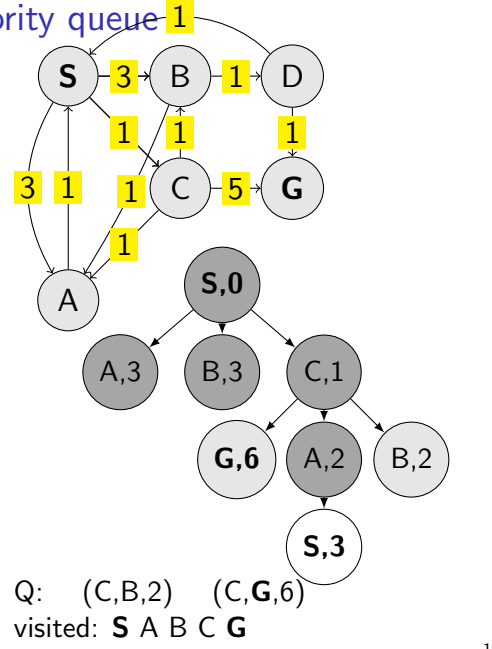

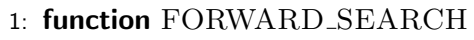

- 2: Q.insert( $=$ ,  $s<sub>0</sub>$ , 0) and mark  $s<sub>0</sub>$  as visited
- 3: while Q not empty do
- 4:  $p, s, \underline{\ } \leftarrow Q.pop\_first()$
- 5: parent $[s] \leftarrow p$
- 6: **if**  $s \in S_G$  then return Success

7: for all 
$$
a \in \mathcal{A}(s)
$$
 do

$$
s', c \leftarrow \text{result}(s, a) \qquad \qquad \triangleright
$$

- 9: **if**  $s'$  not visited **then**
- 10: Mark s' as visited
- 11: Q.insert(s, s', cost\_from\_start)
- 12: else

8: s

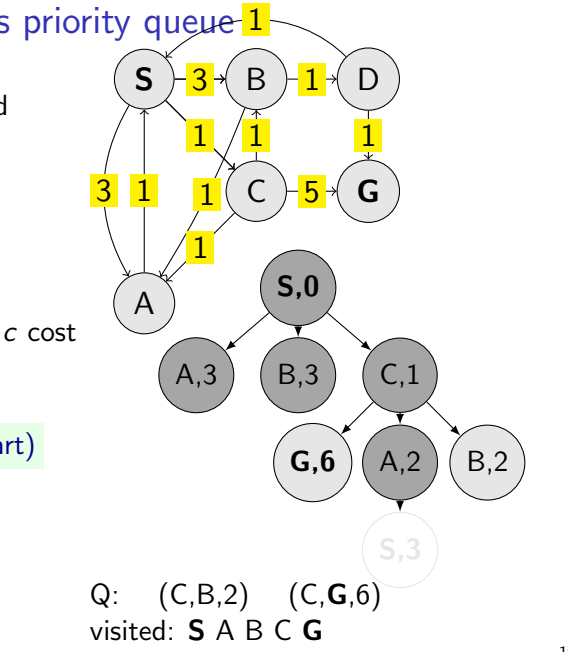

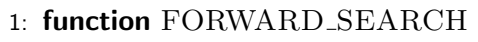

- 2: Q.insert( $=$ ,  $s<sub>0</sub>$ , 0) and mark  $s<sub>0</sub>$  as visited
- 3: while Q not empty do
- 4:  $p, s, \underline{\ } \leftarrow Q.pop\_first()$
- 5: parent $[s] \leftarrow p$
- 6: **if**  $s \in S_G$  then return Success

7: for all 
$$
a \in \mathcal{A}(s)
$$
 do

$$
^{\prime},c \leftarrow \text{result}(s,a) \qquad \qquad \triangleright c \text{ cost}
$$

- 9: **if**  $s'$  not visited **then**
- 10: Mark s' as visited
- 11: Q.insert(s, s', cost\_from\_start)
- 12: else

8: s

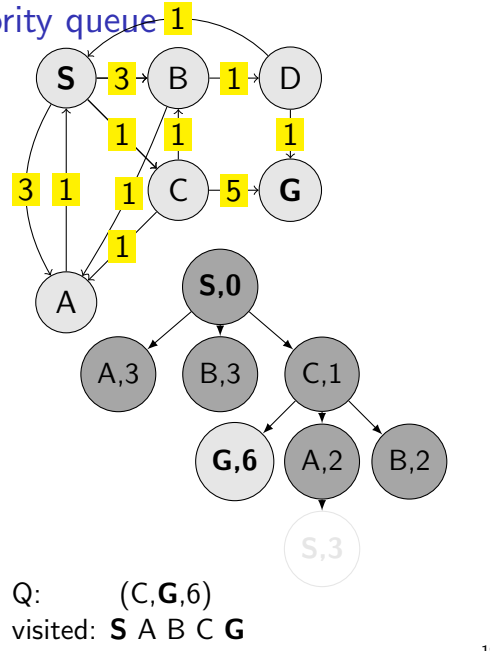

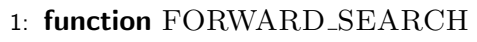

- 2: Q.insert( $=$ ,  $s<sub>0</sub>$ , 0) and mark  $s<sub>0</sub>$  as visited
- 3: while Q not empty do
- 4:  $p, s, \underline{\ } \leftarrow Q.pop\_first()$
- 5: parent $[s] \leftarrow p$
- 6: **if**  $s \in S_G$  then return Success
- 7: **for all**  $a \in A(s)$  do
	- $\forall, c \leftarrow \text{result}(s, a) \rightarrow c \text{ cost}$
- 9: **if**  $s'$  not visited **then**
- 10: Mark s' as visited
- 11: Q.insert(s, s', cost\_from\_start)
- 12: else

8: s

S B C D G 3 1 1 1 5 1 A 1 1 <mark>3</mark> 1 S,0  $(A,3) (B,3) (C,1)$  $G, 6$  ) (A, 2) S,3 B,2  $A,3$  $\sim$  $Q:$   $(C, G, 6)$ visited: S A B C G

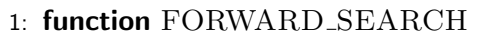

- 2: Q.insert( $=$ ,  $s<sub>0</sub>$ , 0) and mark  $s<sub>0</sub>$  as visited
- 3: while Q not empty do
- 4:  $p, s, \underline{\ } \leftarrow Q.pop\_first()$
- 5: parent $[s] \leftarrow p$
- 6: **if**  $s \in S_G$  then return Success

7: for all 
$$
a \in \mathcal{A}(s)
$$
 do

$$
^{\prime},c \leftarrow \text{result}(s,a) \qquad \qquad \triangleright c \text{ cost}
$$

9: if 
$$
s'
$$
 not visited then

$$
10: \t\t \tMark s' as visited
$$

$$
11: Q.insert(s, s', cost\_from\_start)
$$

$$
12: \qquad \qquad
$$

8: s

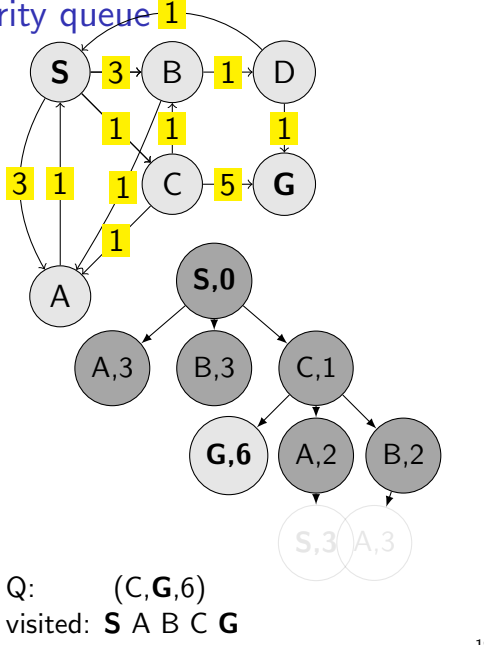

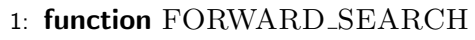

- 2: Q.insert( $=$ ,  $s<sub>0</sub>$ , 0) and mark  $s<sub>0</sub>$  as visited
- 3: while Q not empty do
- 4:  $p, s, \underline{\ } \leftarrow Q.pop\_first()$
- 5: parent $[s] \leftarrow p$
- 6: **if**  $s \in S_G$  then return Success

7: for all 
$$
a \in \mathcal{A}(s)
$$
 do

8: 
$$
s', c \leftarrow \text{result}(s, a)
$$
  $\triangleright c \text{ cost}$ 

9: if 
$$
s'
$$
 not visited then

10: Mark s ′ as visited

$$
11: \qquad \qquad Q.insert(s, s', cost\_from\_start)
$$

$$
12: \qquad \qquad
$$

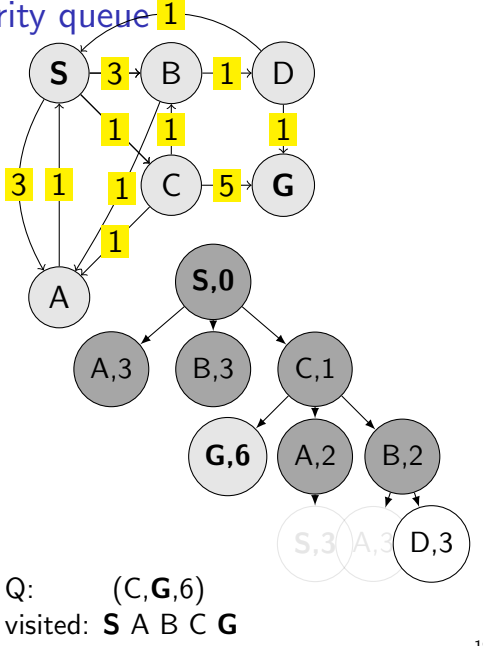

- 1: function FORWARD SEARCH
- 2: Q.insert( $=$ ,  $s<sub>0</sub>$ , 0) and mark  $s<sub>0</sub>$  as visited
- 3: while Q not empty do
- 4:  $p, s, \underline{\ } \leftarrow Q.pop\_first()$
- 5: parent $[s] \leftarrow p$
- 6: **if**  $s \in S_G$  then return Success
- 7: **for all**  $a \in A(s)$  do
	- $\forall, c \leftarrow \text{result}(s, a) \rightarrow c \text{ cost}$
- 8: s 9: **if**  $s'$  not visited **then**
- 10: Mark s' as visited
- 11: Q.insert(s, s', cost\_from\_start)
- 12: else
- 13: Resolve duplicate s' return Failure

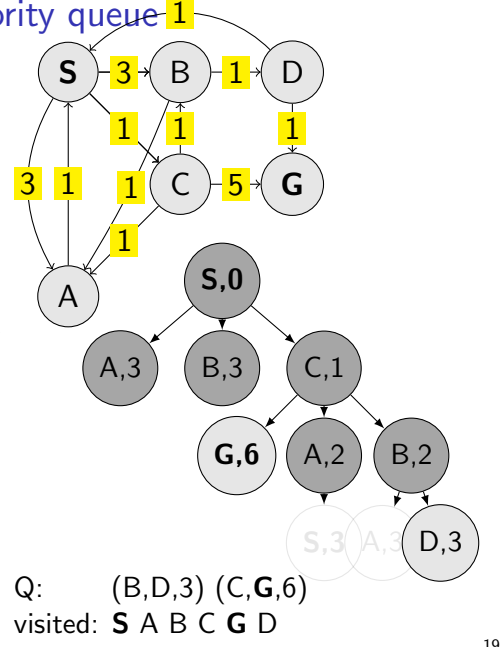

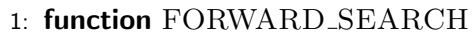

- 2: Q.insert( $=$ ,  $s<sub>0</sub>$ , 0) and mark  $s<sub>0</sub>$  as visited
- 3: while Q not empty do
- 4:  $p, s, \underline{\ } \leftarrow Q.pop\_first()$
- 5: parent $[s] \leftarrow p$
- 6: **if**  $s \in S_G$  then return Success

7: for all 
$$
a \in \mathcal{A}(s)
$$
 do

$$
^{\prime},c \leftarrow \text{result}(s,a) \qquad \qquad \triangleright c \text{ cost}
$$

- 9: **if**  $s'$  not visited **then**
- 10: Mark s' as visited
- 11: Q.insert(s, s', cost\_from\_start)
- 12: else

8: s

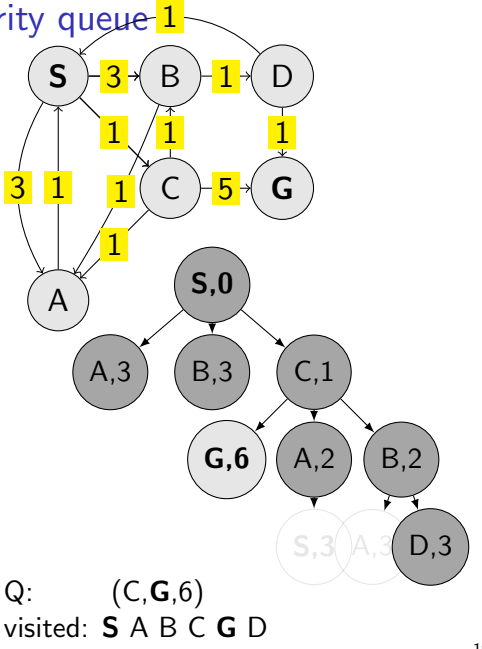

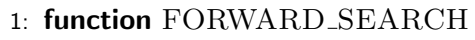

- 2: Q.insert( $=$ ,  $s<sub>0</sub>$ , 0) and mark  $s<sub>0</sub>$  as visited
- 3: while Q not empty do
- 4:  $p, s, \underline{\ } \leftarrow Q.pop\_first()$
- 5: parent $[s] \leftarrow p$
- 6: **if**  $s \in S_G$  then return Success

7: **for all** 
$$
a \in \mathcal{A}(s)
$$
 **do**  
8:  $s', c \leftarrow \text{result}(s)$ 

$$
',c \gets \text{result}(s,a)
$$

9: if 
$$
s'
$$
 not visited then

10: Mark s ′ as visited

11: Q.insert(s, s', cost\_from\_start)

12: else

8: s

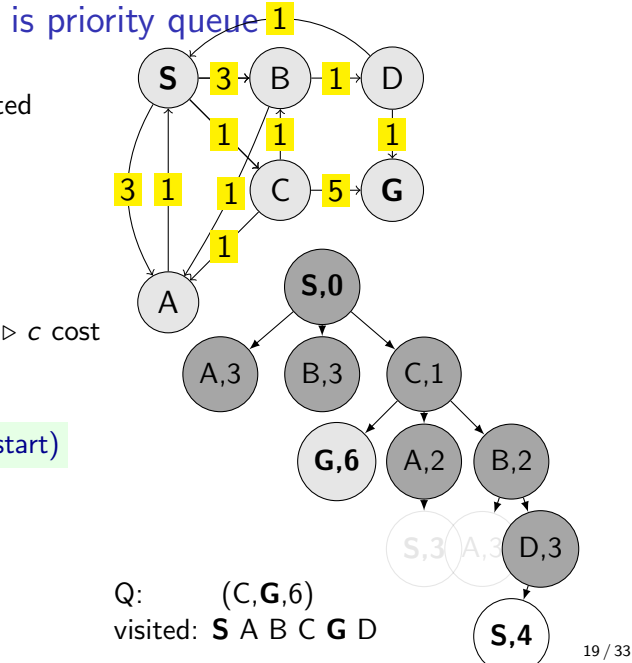

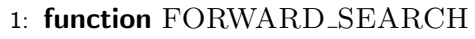

- 2: Q.insert( $=$ ,  $s<sub>0</sub>$ , 0) and mark  $s<sub>0</sub>$  as visited
- 3: while Q not empty do
- 4:  $p, s, \underline{\ } \leftarrow Q.pop\_first()$
- 5: parent $[s] \leftarrow p$
- 6: if  $s \in S_G$  then return Success

7: for all 
$$
a \in \mathcal{A}(s)
$$
 do

$$
\boxed{s', c \leftarrow \text{result}(s, a)} \qquad \qquad \triangleright
$$

9: if 
$$
s'
$$
 not visited then

$$
10: \t\t Mark s' as visited
$$

$$
11: Q.insert(s, s', cost\_from\_start)
$$

$$
12: \qquad \qquad
$$

8: s

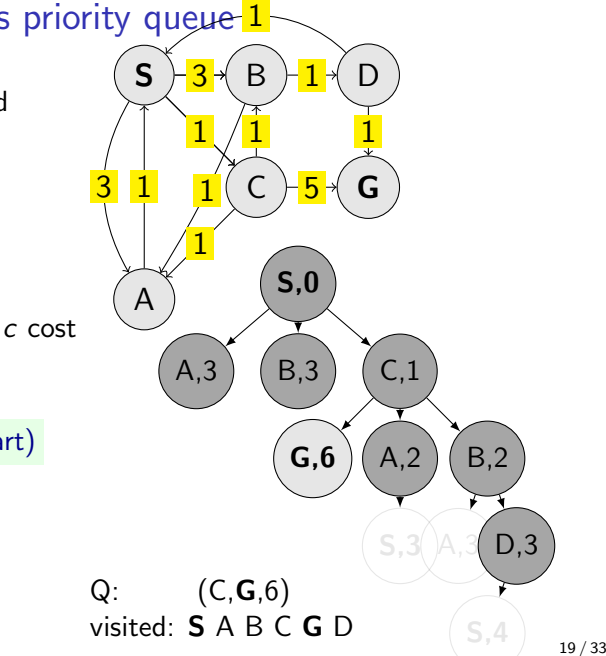

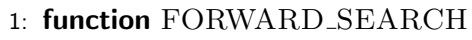

- 2: Q.insert( $=$ ,  $s<sub>0</sub>$ , 0) and mark  $s<sub>0</sub>$  as visited
- 3: while Q not empty do
- 4:  $p, s, \underline{\ } \leftarrow Q.pop\_first()$
- 5: parent $[s] \leftarrow p$
- 6: if  $s \in S_G$  then return Success

7: for all 
$$
a \in \mathcal{A}(s)
$$
 do

$$
^{\prime},c \leftarrow \text{result}(s,a) \qquad \qquad \triangleright c \text{ cost}
$$

9: if 
$$
s'
$$
 not visited then

10: Mark s ′ as visited

$$
11: \qquad \qquad Q.insert(s, s', cost\_from\_start)
$$

$$
12: \qquad \qquad
$$

8: s

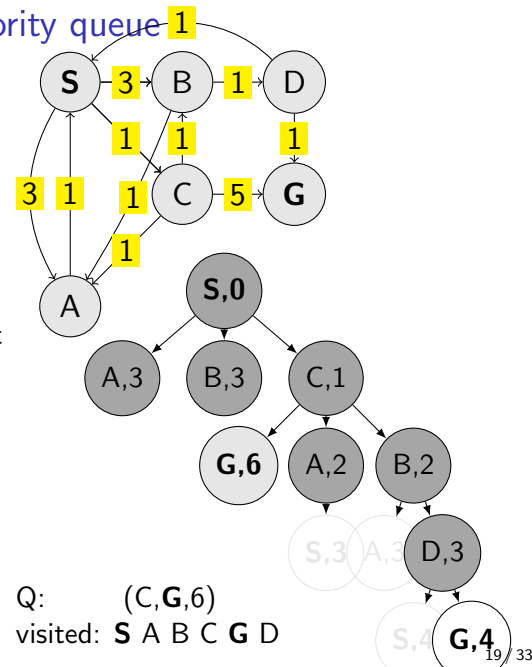

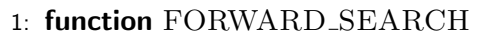

- 2: Q.insert( $=$ ,  $s<sub>0</sub>$ , 0) and mark  $s<sub>0</sub>$  as visited
- 3: while Q not empty do
- 4:  $p, s, \underline{\ } \leftarrow Q.pop\_first()$
- 5: parent $[s] \leftarrow p$
- 6: if  $s \in S_G$  then return Success

7: for all 
$$
a \in \mathcal{A}(s)
$$
 do

$$
s', c \leftarrow \text{result}(s, a)
$$

- 9: **if**  $s'$  not visited **then**
- 10: Mark s' as visited
- 11: Q.insert(s, s', cost\_from\_start)
- 12: else

8: s

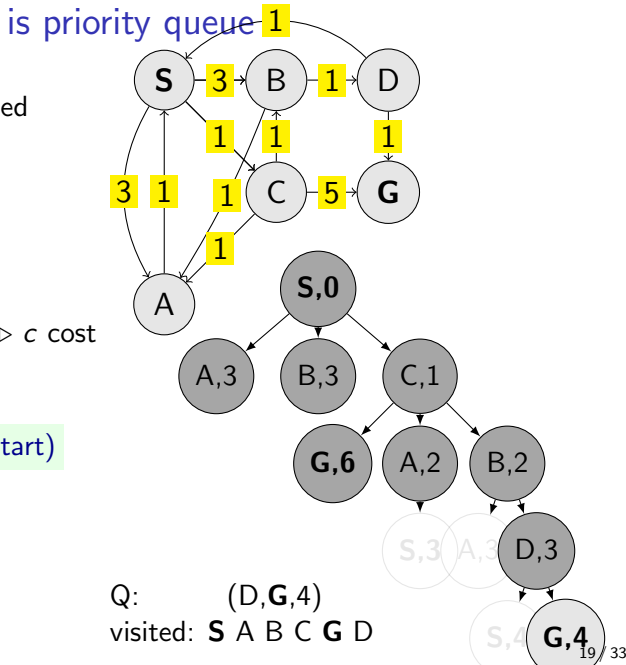

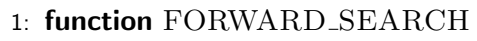

- 2: Q.insert( $=$ ,  $s<sub>0</sub>$ , 0) and mark  $s<sub>0</sub>$  as visited
- 3: while Q not empty do
- 4:  $p, s, \underline{\ } \leftarrow Q.pop\_first()$
- 5: parent $[s] \leftarrow p$
- 6: if  $s \in S_G$  then return Success

7: **for all** 
$$
a \in \mathcal{A}(s)
$$
 **do**  
8:  $s' \in \mathcal{A} \text{ result}(s)$ 

$$
',c \gets \text{result}(s,a)
$$

- 9: **if**  $s'$  not visited **then**
- 10: Mark s' as visited
- 11: Q.insert(s, s', cost\_from\_start)
- 12: else

8: s

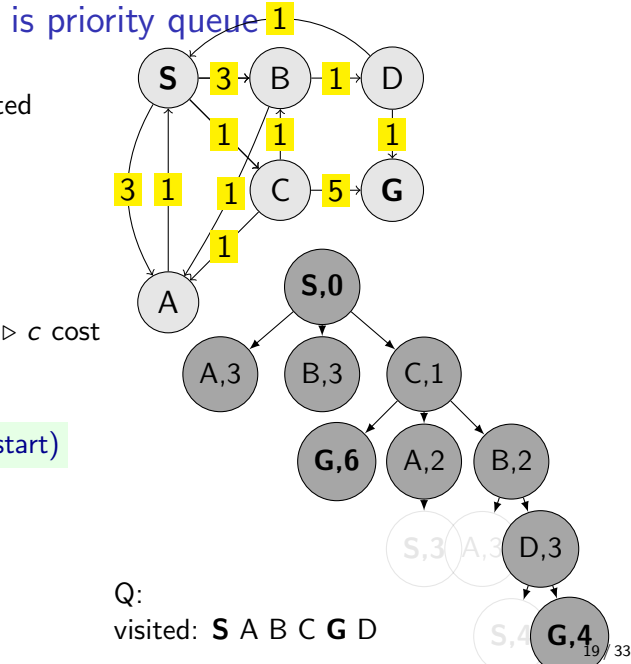

# UCS properties

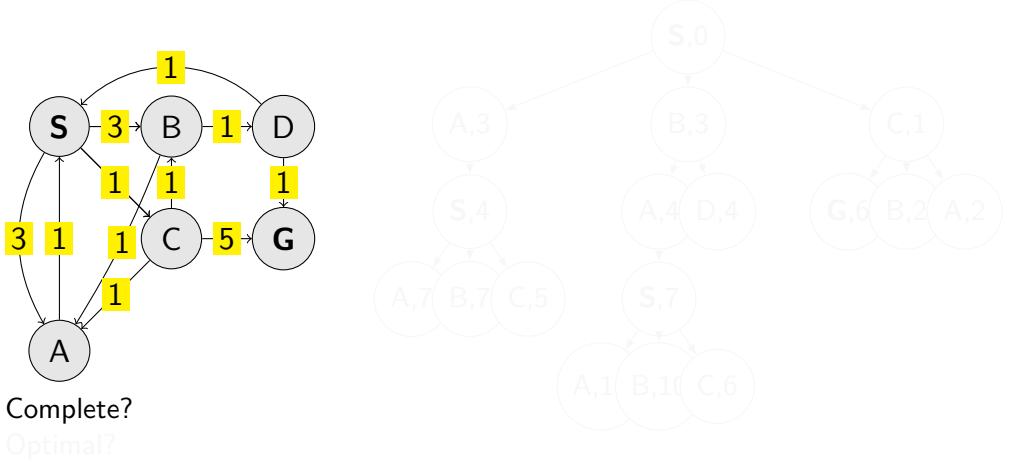

# UCS properties

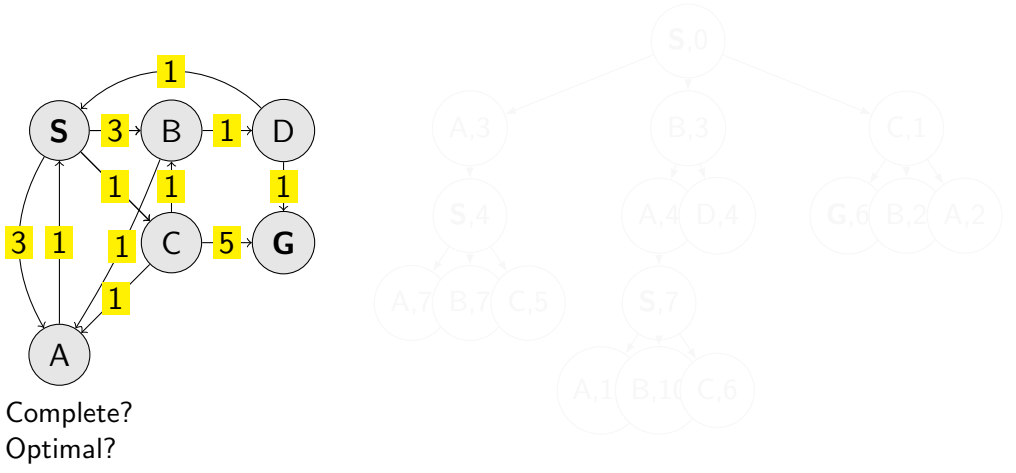

# UCS properties

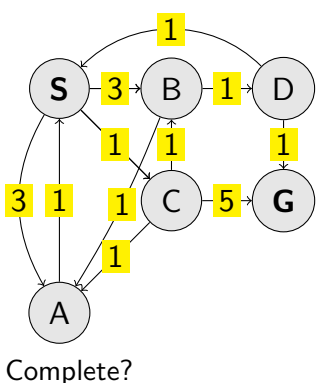

Optimal?

Complexities?

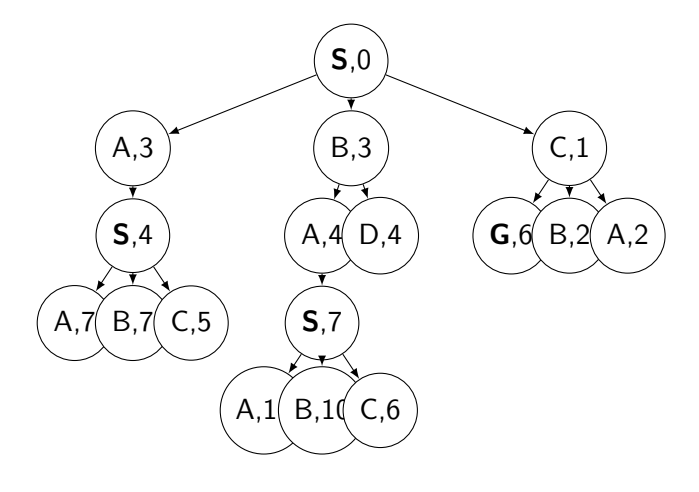

Selecting next node to explore (pop operation):

 $\mathtt{node}\leftarrow \mathrm{argmin}\, f(n)$ n∈Q

What is  $f(n)$  for DFS, BFS, and UCS?

Selecting next node to explore (pop operation):

```
\mathtt{node}\leftarrow \mathrm{argmin}\, f(n)n∈Q
```
What is  $f(n)$  for DFS, BFS, and UCS?

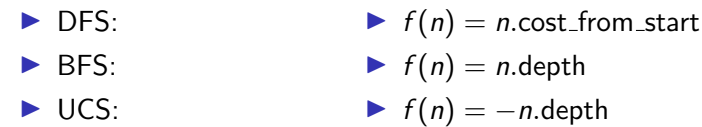

Selecting next node to explore (pop operation):

```
\mathtt{node}\leftarrow \mathrm{argmin}\, f(n)n∈Q
```
What is  $f(n)$  for DFS, BFS, and UCS?

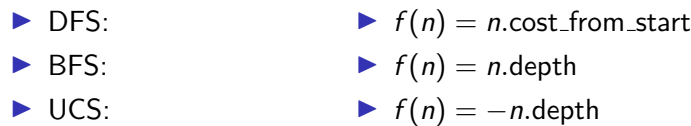

The good: (one) frontier as a priority queue (I.e., priority queue will work universally. Still, stack (LIFO) and queue (FIFO) are

(conceptually) the perfect data structures for DFS and BFS, respectively.)

Selecting next node to explore (pop operation):

```
\mathtt{node}\leftarrow \mathrm{argmin}\, f(n)n∈Q
```
What is  $f(n)$  for DFS, BFS, and UCS?

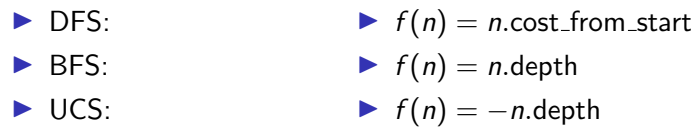

The good: (one) frontier as a priority queue

(I.e., priority queue will work universally. Still, stack (LIFO) and queue (FIFO) are (conceptually) the perfect data structures for DFS and BFS, respectively.) The bad: All the  $f(n)$  correspond to the accumulated cost from start to n, cost from start.

#### How far are we from the goal cost-to-go  $?$  – Heuristics

- $\blacktriangleright$  A function that estimates how close a state is to the goal.
- ▶ Designed for a particular problem.
- $\triangleright$   $h(s)$  it is function of the state (attribute of the search node)
- It is often shortened as  $h(n)$  heuristic value of node n.
#### Example of heuristics

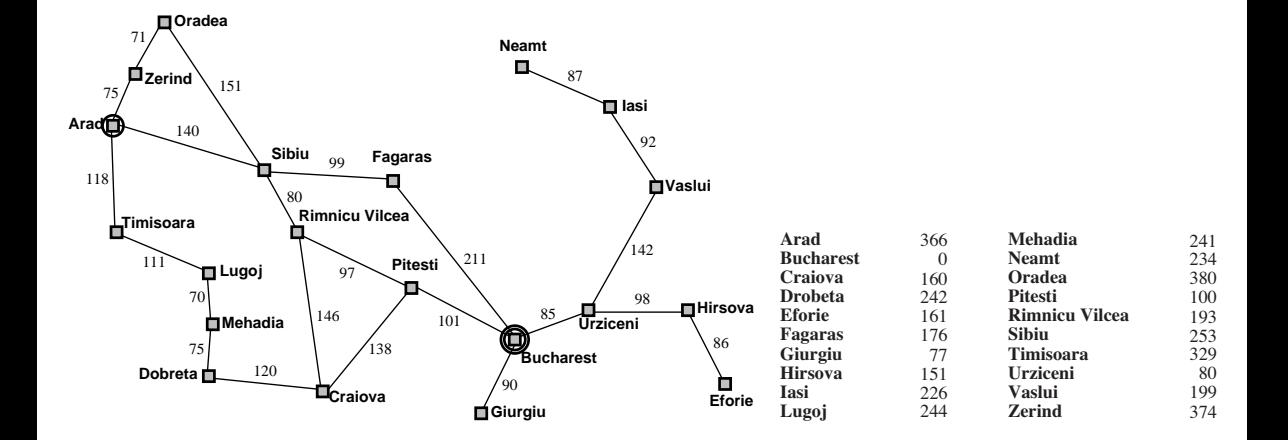

Greedy, take the  $n^* = \operatorname{argmin}_{n \in \mathbb{Q}} h(n)$ 

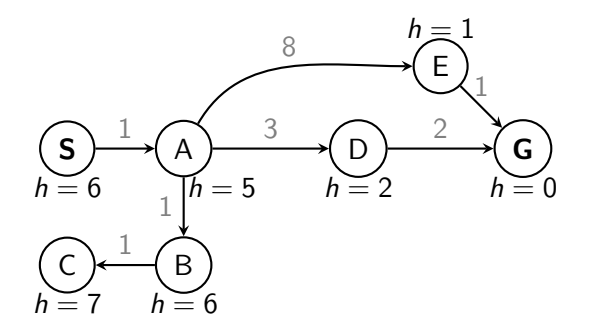

Greedy, take the  $n^* = \operatorname{argmin}_{n \in \mathbb{Q}} h(n)$ 

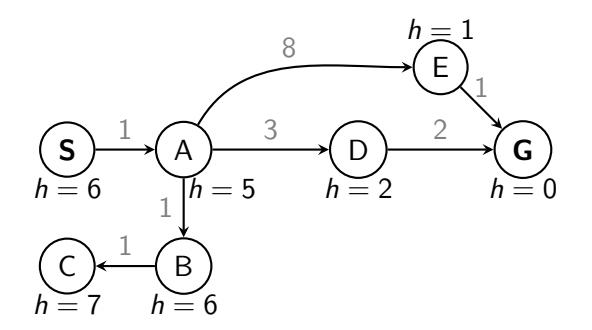

What is wrong (and nice) with the Greedy?

### A ∗ combines UCS and Greedy

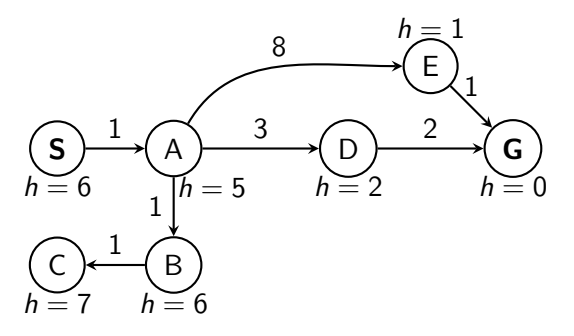

UCS orders (path) cost\_from\_start  $g(n)$ Greedy uses heuristics (goal proximity)  $h(n)$ 

### A ∗ combines UCS and Greedy

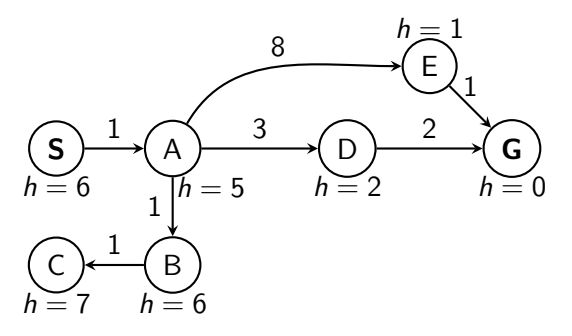

UCS orders (path) cost\_from\_start  $g(n)$ Greedy uses heuristics (goal proximity)  $h(n)$ 

A<sup>\*</sup> orders nodes by:  $f(n) = g(n) + h(n)$ 

#### Is A<sup>∗</sup> optimal? Is#A\*#Op)mal?#

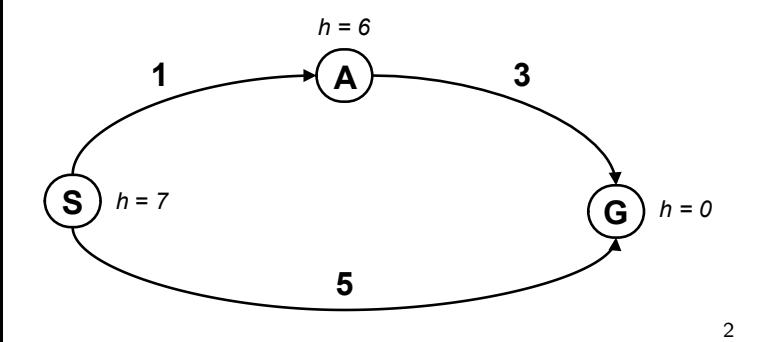

<sup>&</sup>lt;sup>2</sup> Graph example: Dan Klein and Pieter Abbeel

#### Is A<sup>∗</sup> optimal? Is#A\*#Op)mal?#

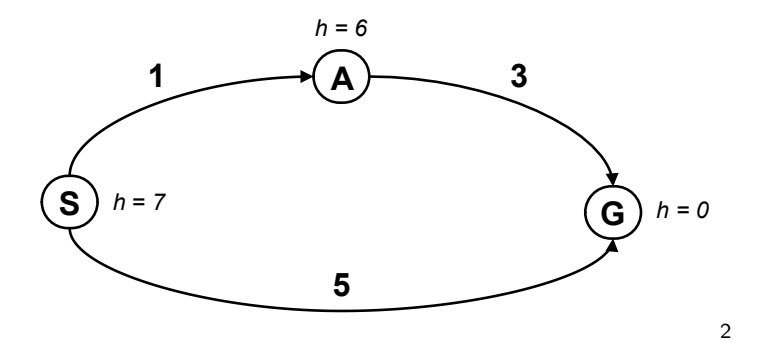

What is the problem?

<sup>&</sup>lt;sup>2</sup> Graph example: Dan Klein and Pieter Abbeel

What is the right  $h(A)$ ?

A:  $0 \le h(A) \le 4$ B:  $h(A) \leq 3$ C:  $0 \le h(A) \le 3$ D:  $0 \leq h(A)$ 

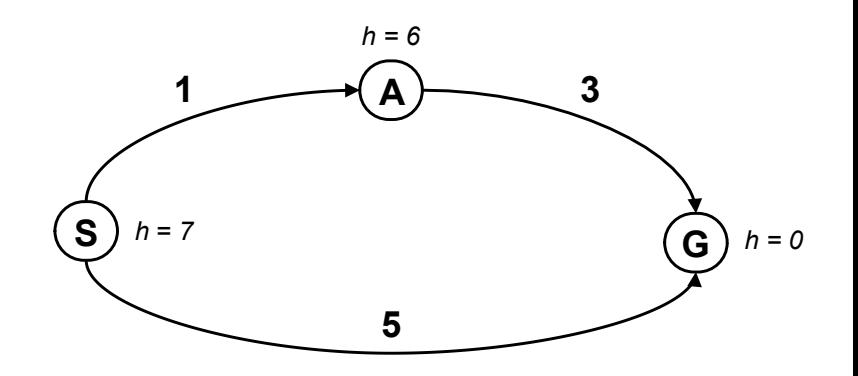

A heuristic function  $h$  is admissible if:

$$
h(n) \leq \csc(n.\text{state}, \text{Goal}_{\text{nearest}})
$$
  

$$
h(\text{Goal}) = 0
$$

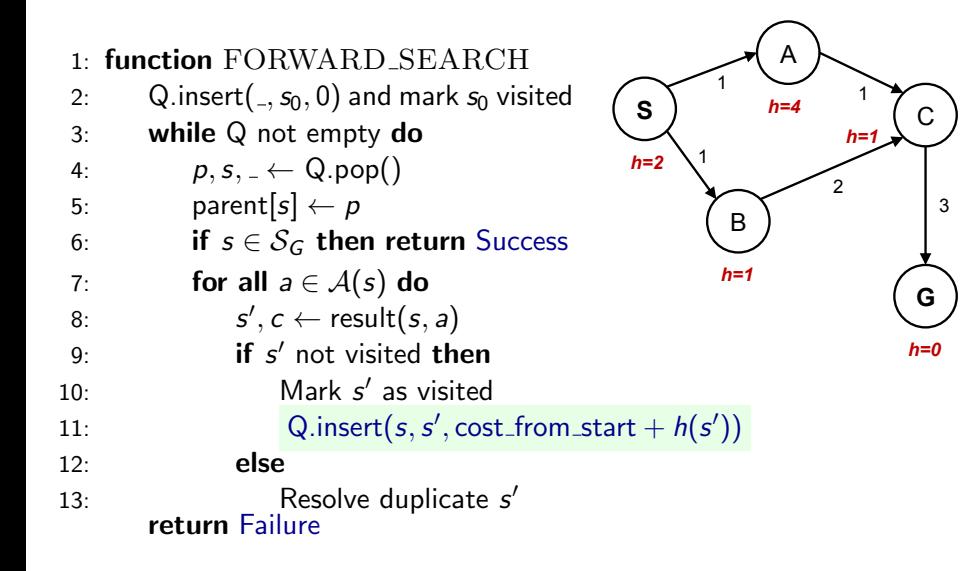

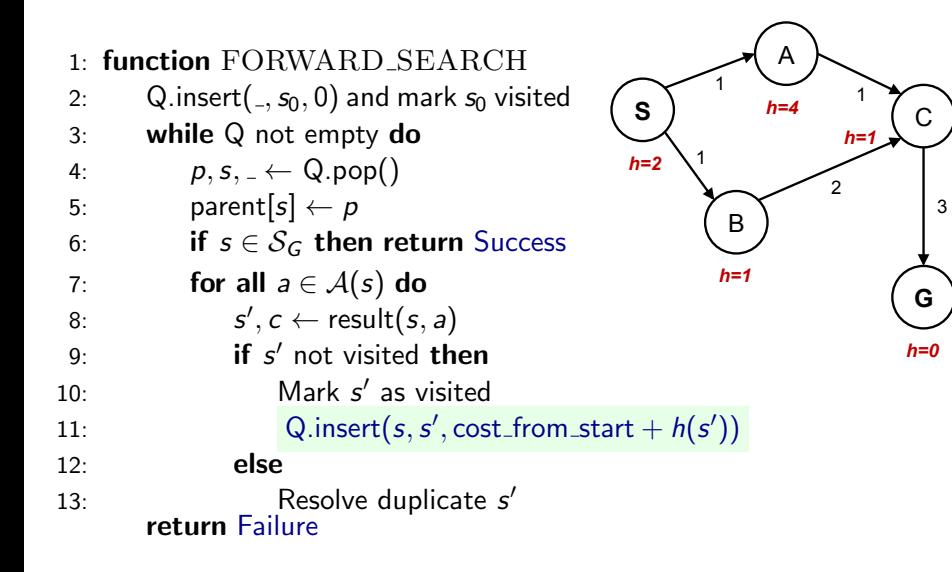

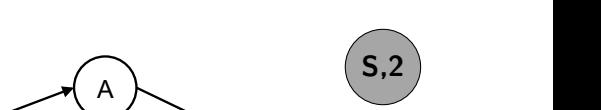

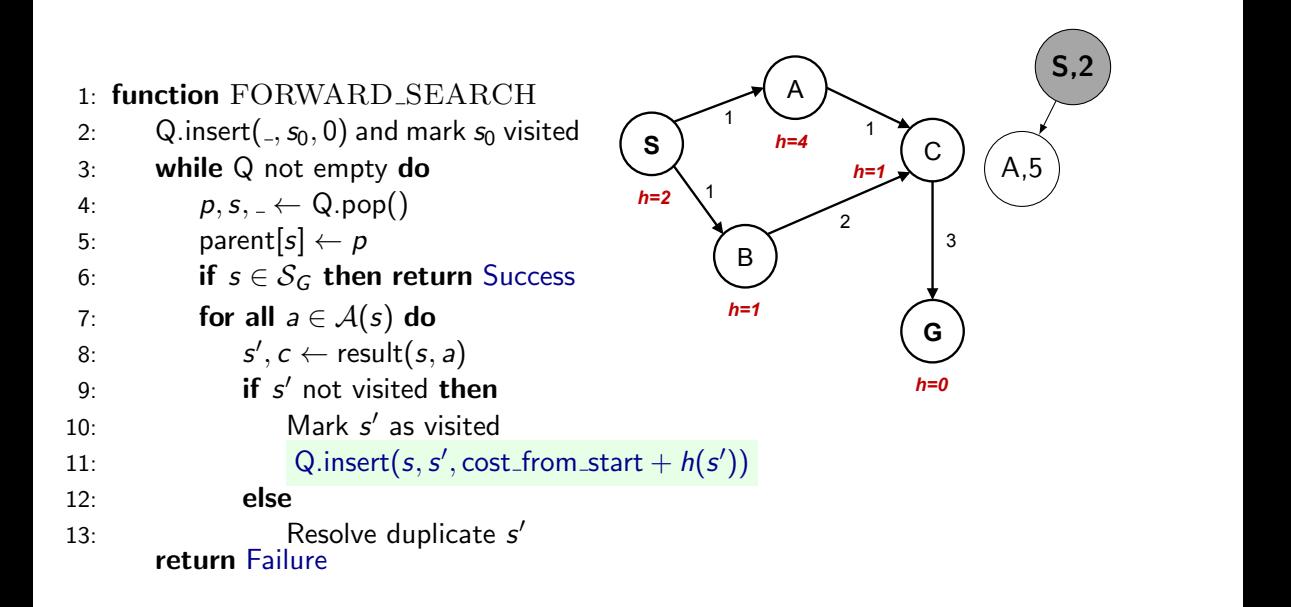

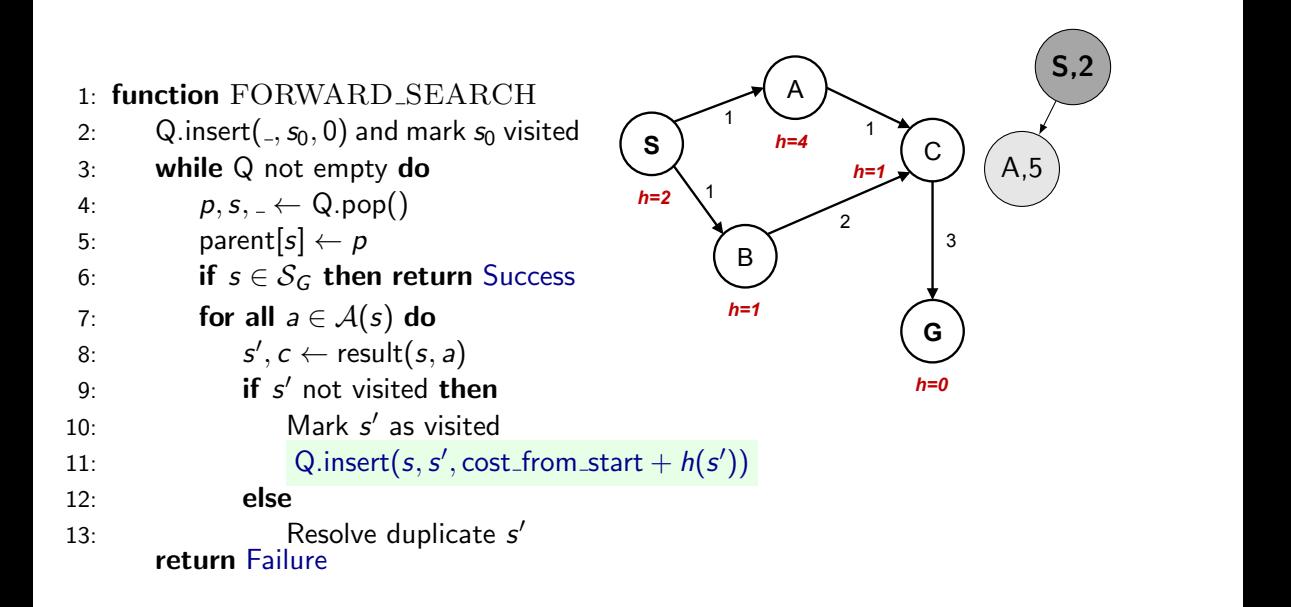

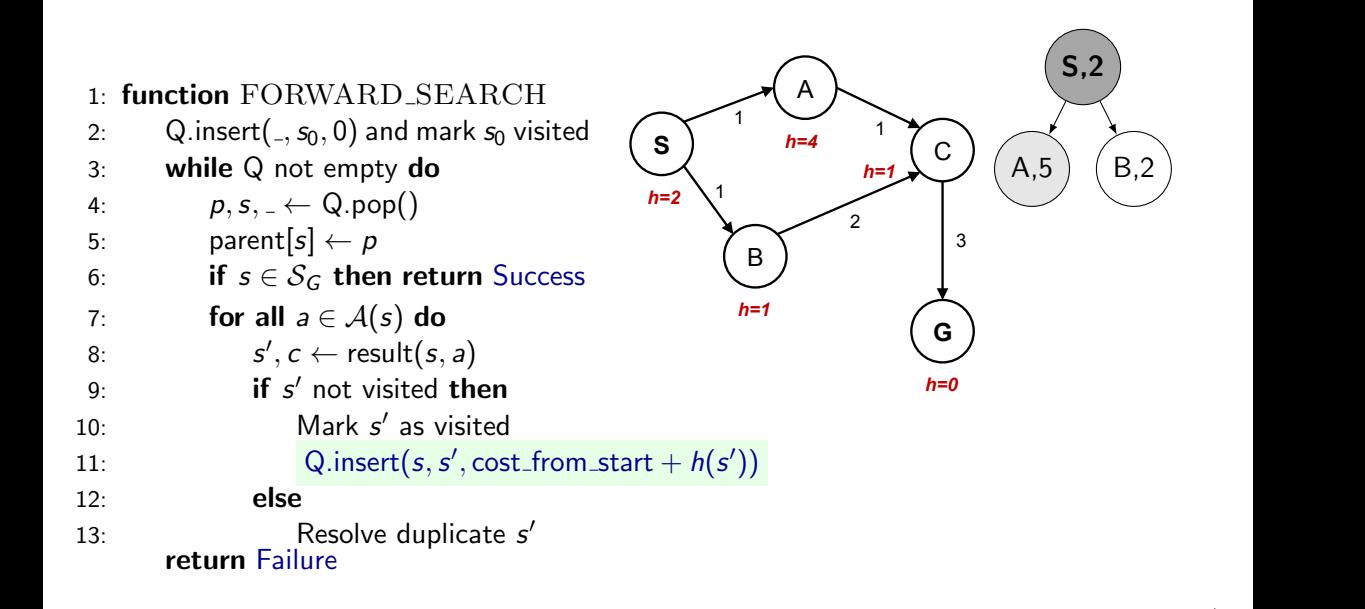

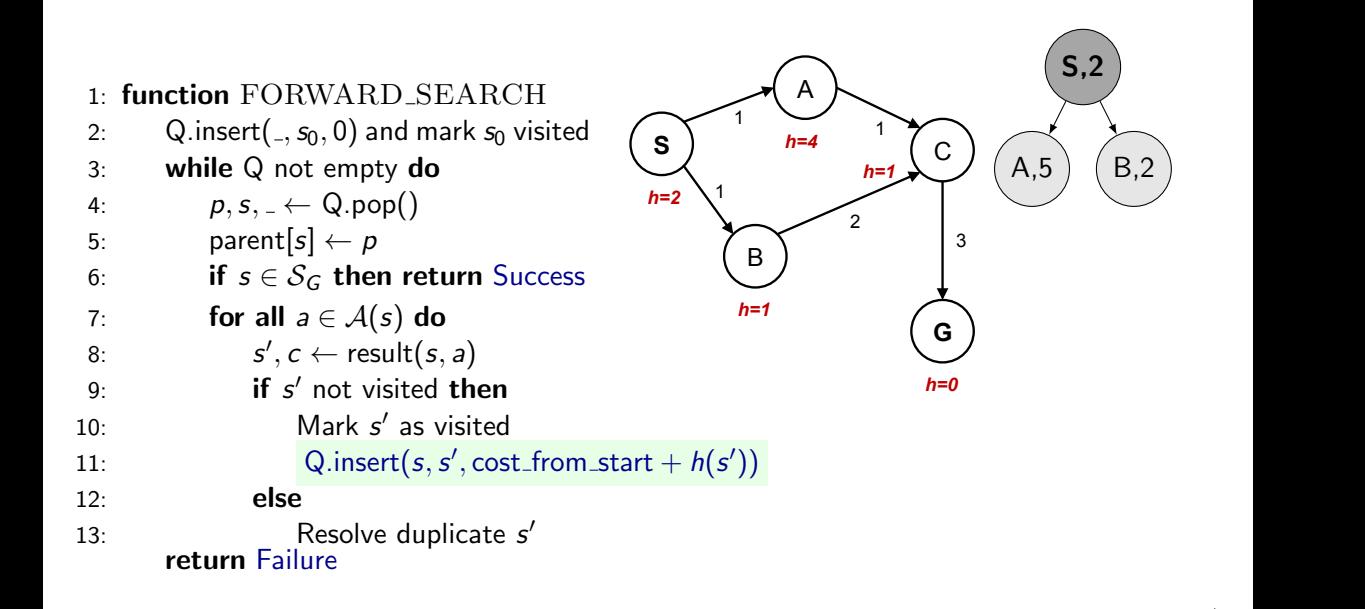

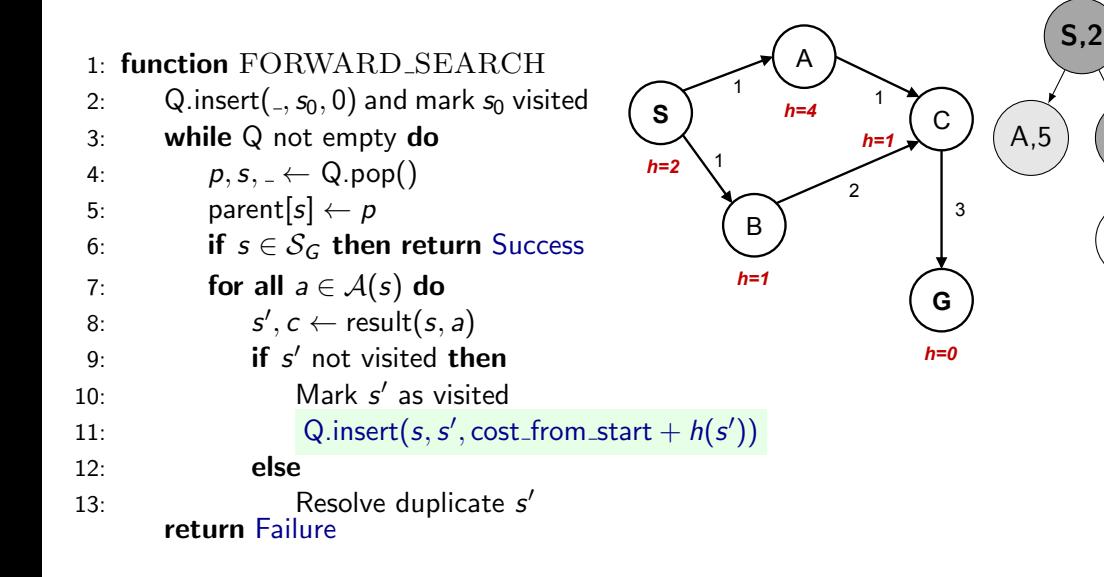

 $B$ ,2)

 $\sum_{i=1}^n$ 

 $\mathsf{C}$ ,4

State#space#graph# Search#tree#

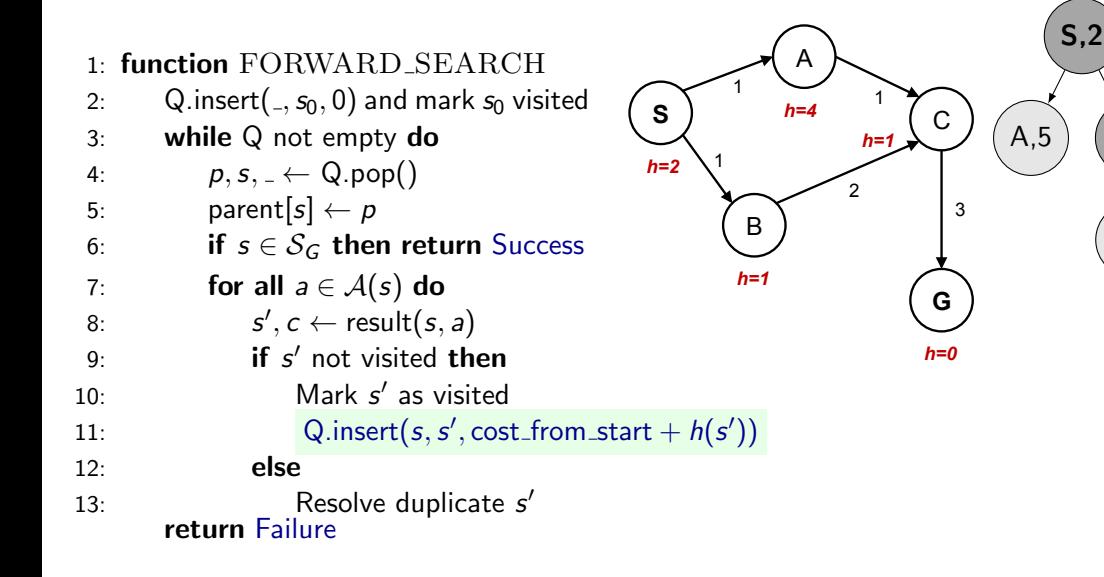

 $B$ ,2)

 $\sum_{i=1}^n$ 

 $\mathsf{C}, 4$ 

State#space#graph# Search#tree#

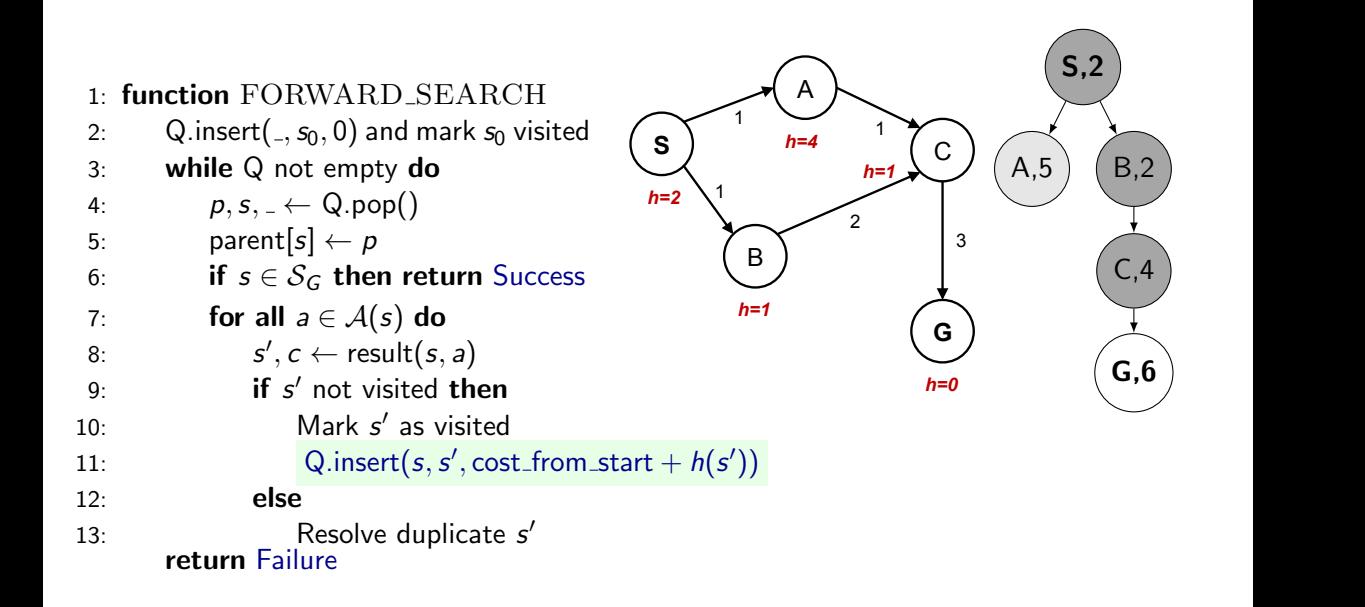

 $\sum_{i=1}^n$ 

 $\mathsf{C}$ , $\mathsf{4}$ 

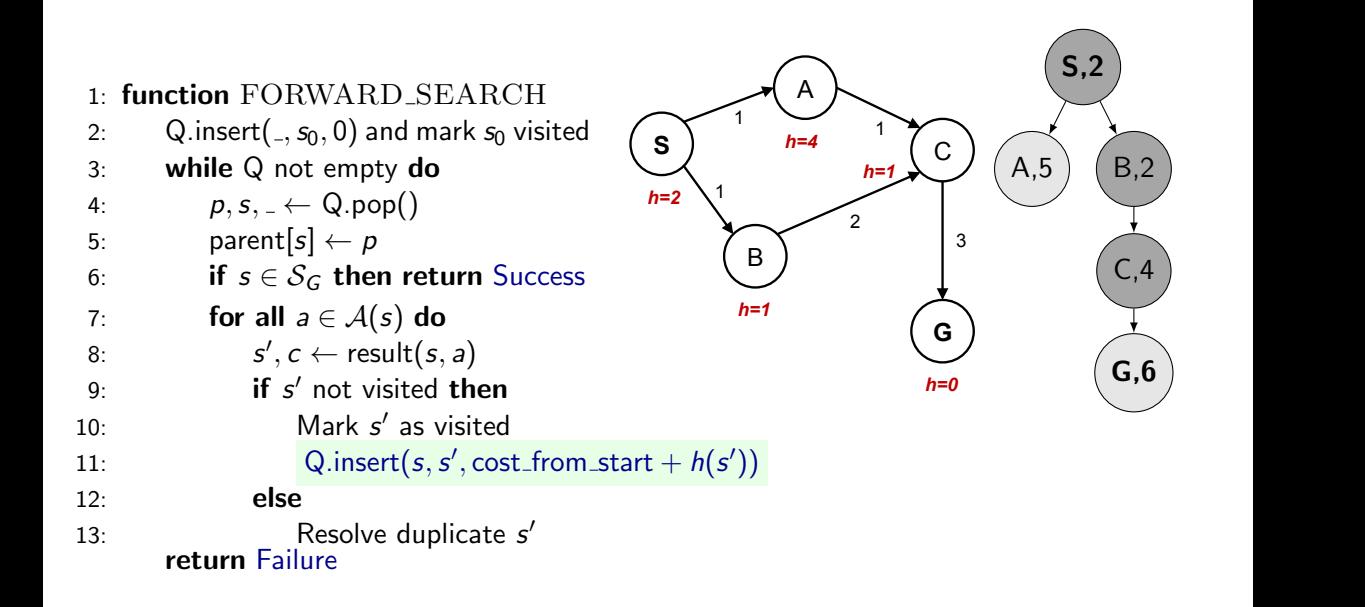

 $\sum_{i=1}^n$ 

 $\mathsf{C}$ , $\mathsf{4}$ 

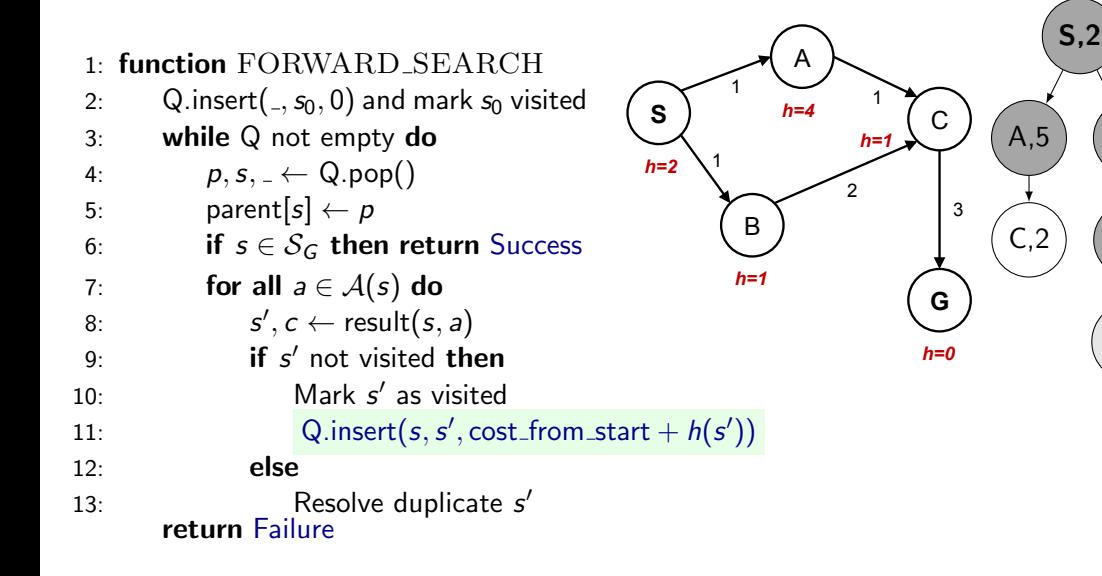

 $B$ ,2)

 $\sum_{i=1}^n$ 

 $\mathsf{C}, \mathsf{4}$ 

G,6

State#space#graph# Search#tree#

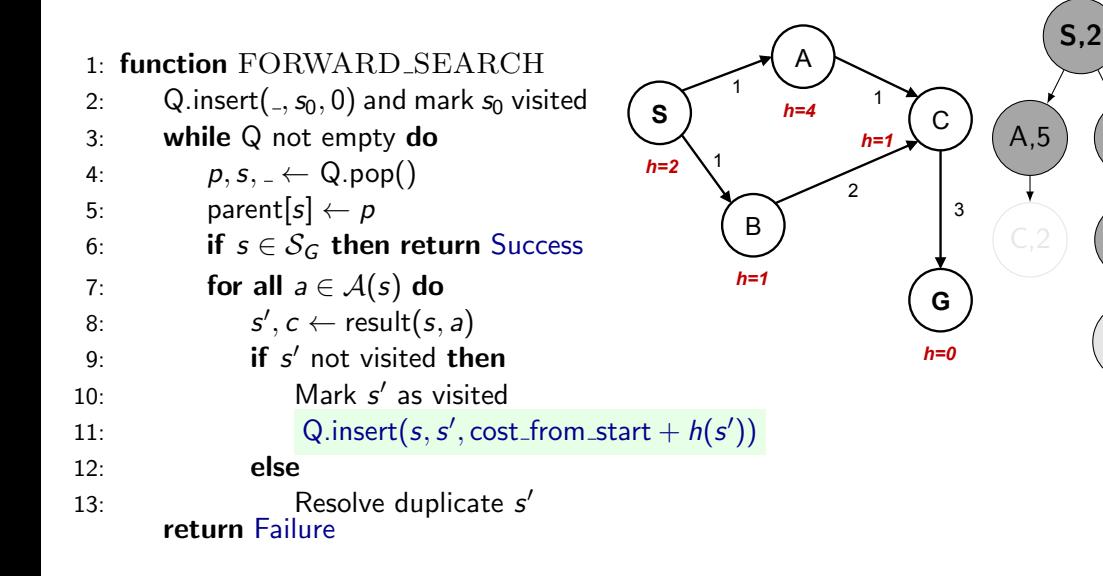

 $B$ ,2)

 $\sum_{i=1}^n$ 

 $\mathsf{C}$ , $\mathsf{4}$ 

G,6

State#space#graph# Search#tree#

#### What would be the proper  $h(A)$ ?  $\overline{S}$

Consider other  $h(s)$  fixed.

A:  $h(A) = 1$ 

B: 
$$
h(A) = 2
$$

C:  $1 \leq h(A) \leq 2$ 

D:  $0 \leq h(A) \leq 1$ 

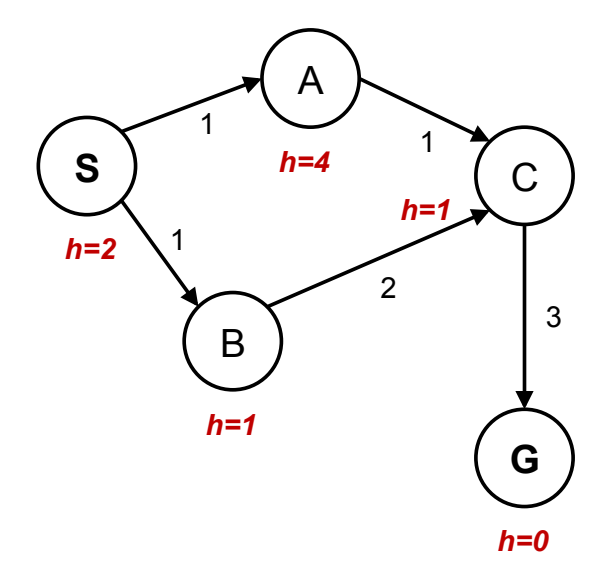

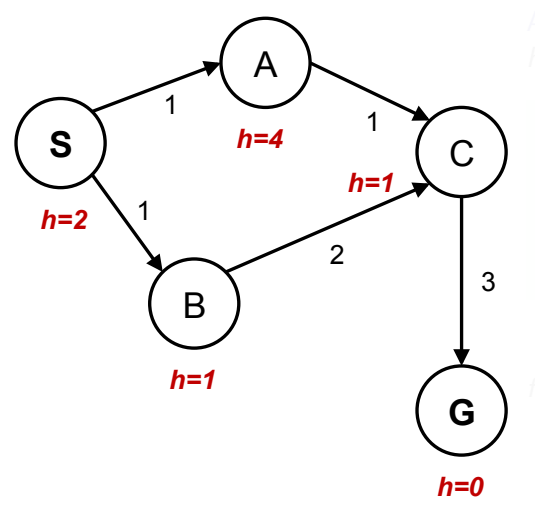

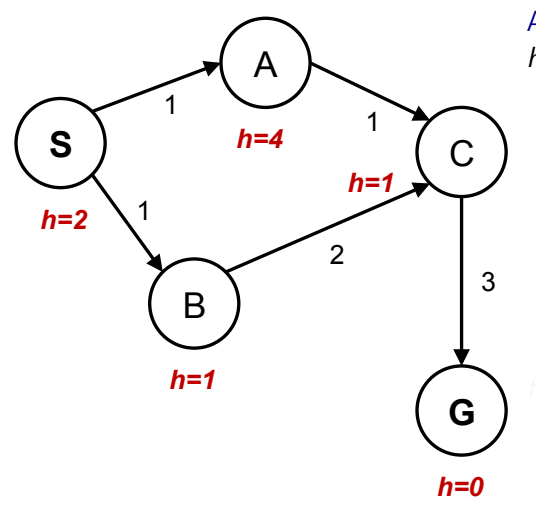

Admissible h:  $h(A)$  < true cost  $A \rightarrow G$ 

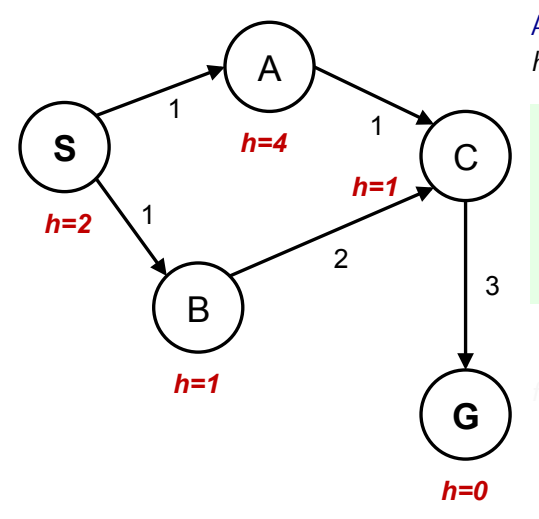

Admissible h:  $h(A)$  < true cost  $A \rightarrow G$ 

 $h(A) - h(C) \le$  true cost  $A \to C$ <br>in general parent  $p$  and its successor  $s$ Consistent h: in general:  $h(p) - h(s) \le$  true cost  $p \to s$  for any pair:

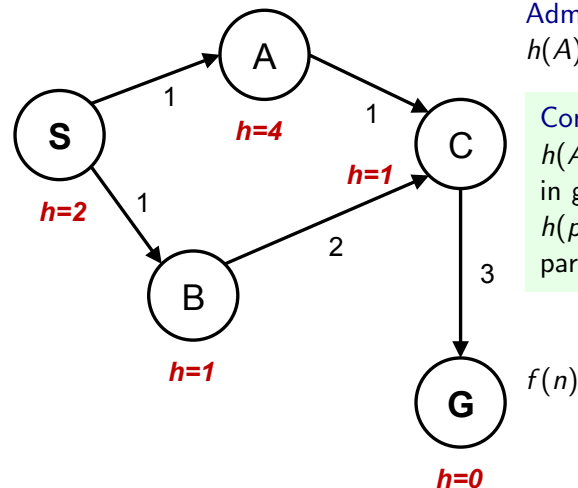

Admissible h:  $h(A)$  < true cost  $A \rightarrow G$ 

 $h(A) - h(C) \le$  true cost  $A \to C$ <br>in general parent  $p$  and its successor  $s$ Consistent h: in general:  $h(p) - h(s) \le$  true cost  $p \to s$  for any pair:

 $f(n) = g(n) + h(n)$  along a path never decreases!

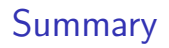

- ▶ State space graph vs. Search Tree
- ▶ Search strategies properties, complexities
- ▶ Evaluating states cost\_from\_start and cost\_to\_go
- $\triangleright$  Effectivness adding heuristic estimates of cost\_to\_go
- ▶ Not all heuristics are equally good (admissibility, consistence, informativeness)

### References, further reading

Some figures from [\[2\]](#page-171-0). Chapter 2 in [\[1\]](#page-171-1) provides a compact/dense intro into search algorithms.

<span id="page-171-1"></span>[1] Steven M. LaValle. Planning Algorithms. Cambridge, 1st edition, 2006. Online version available at: [http://planning.cs.uiuc.edu.](http://planning.cs.uiuc.edu)

<span id="page-171-0"></span>[2] Stuart Russell and Peter Norvig. Artificial Intelligence: A Modern Approach. Prentice Hall, 4th edition, 2021. [http://aima.cs.berkeley.edu/.](http://aima.cs.berkeley.edu/)